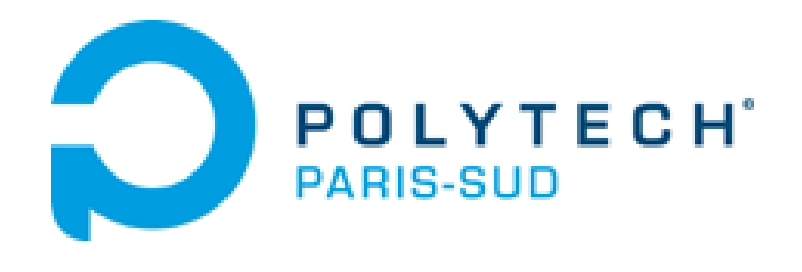

### **Réseaux**

### **Prof. Fabio Martignon**

### **Le Professeur**

- **Fabio Martignon**
- **Bureau :**
	- **LRI, Batiment 650**
	- **Bureau 244**
- **Tel. : 01.69.15.68.16**
- **E-mail: fabio.martignon@lri.fr**

### **Matériel Didactique**

- **Livre Conseillé :**
- **Douglas E. Comer,** *Internetworking with TCP/IP***, volume 1, Prentice Hall.**

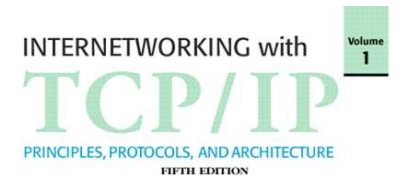

#### -**5ème Edition**

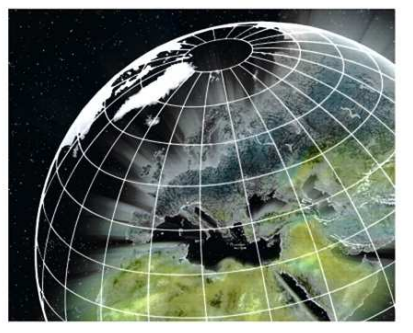

**DOUGLAS E. COMER** 

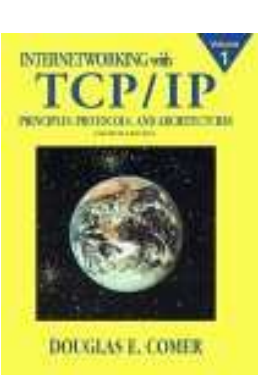

- **… mais aussi les éditions précédentes (4ème, par exemple)**

### **Matériel Didactique**

- **Transparents**
- **Service Service Autre matériel signalé durant le cours et disponible sur la page Web du cours**
- **Internet (RFCs …)**

**Page Web du cours :**

**http://www.lri.fr/~fmartignon/reseaux.html**

**ou, alternativement :**

**http://129.175.15.11/~fmartignon/reseaux.html**

### **Target**

# $\square$  To give you the basics of the

# INTERNET

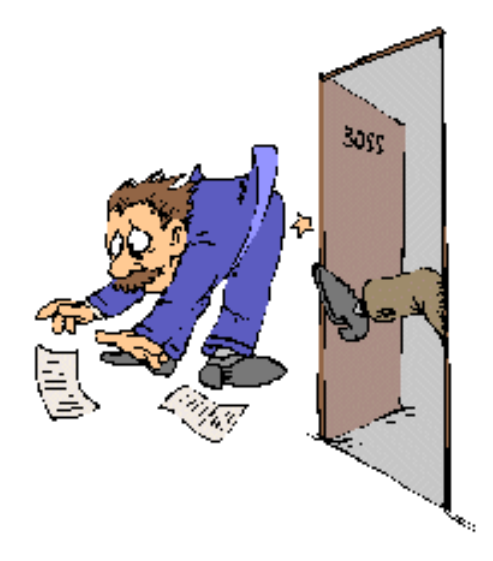

*Any ICT Engineer MUST know the INTERNET*

# **Background**

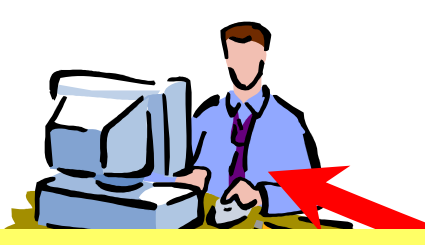

**Applications need to communicate remotely**

**they need a network: INTERNET**

**To comunicate** 

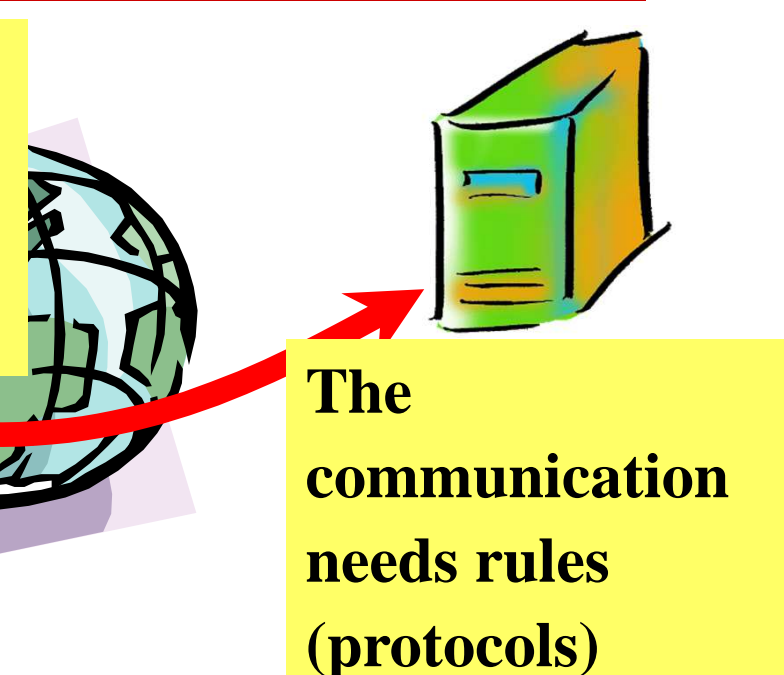

- We'll discuss on:
	- **E** Communication Protocols
	- **EXTENSIVER Internet Network infrastructures and late and deviated** *devices*

# **Course Agenda**

- □ Internet Evolution and Organization
- □ Access Technologies
	- -LAN protocols and devices
	- - Multiplexing / Multiple Access techniques  $\Box$ Example: Cellular (Mobile) Networks
- □ The Network Layer (Internet Protocol, IP)
	- -Network Addresses
	- -Forwarding and Routing Policies
	- Protocol Rules
	- -Control Layer Protocols (ARP, RARP, ICMP)
	- -Routing

# **..Course Agenda..**

- □ The Transport Layer
	- Unreliable Transport, UDP
	- $-$ Reliable Transport, TCP
- **O** Application Layer
	- -Domain Name System (DNS)
	- File Transfer (FTP)
	- -Web Browsing (HTTP)
	- E-mail (SMTP)
	- **Peer to peer Systems**

# **...Course Agenda**

**O** Intranetting

-*Network Address Translation* (NAT)

■ Virtual Private Networks (VPN)

**O** Internet Evolutions

-IPv6, MPLS

□ Wireless networks

Voice Over IP

### **Internet Evolution**

### **Internet Birth Days: The '60s**

- **<sup>1961</sup>**: Kleinrock applies queuing theory to packet switched networks proving its<br>efficiency
- **<sup>1967</sup>**: Lawrence Roberts designs ARPAnet (Advanced Research Projects Agency)
- **<sup>1969</sup>**: first ARPAnet node IMP (Interface Message Processor) deployed at UCLA

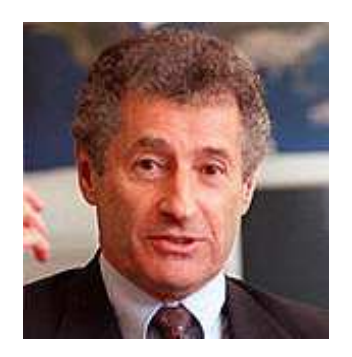

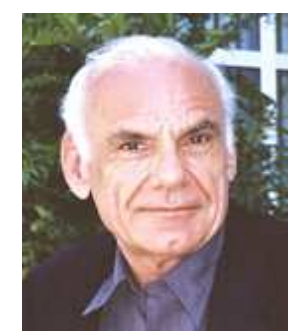

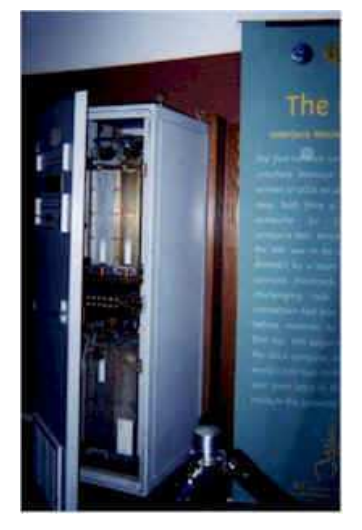

## **A Bit of History**

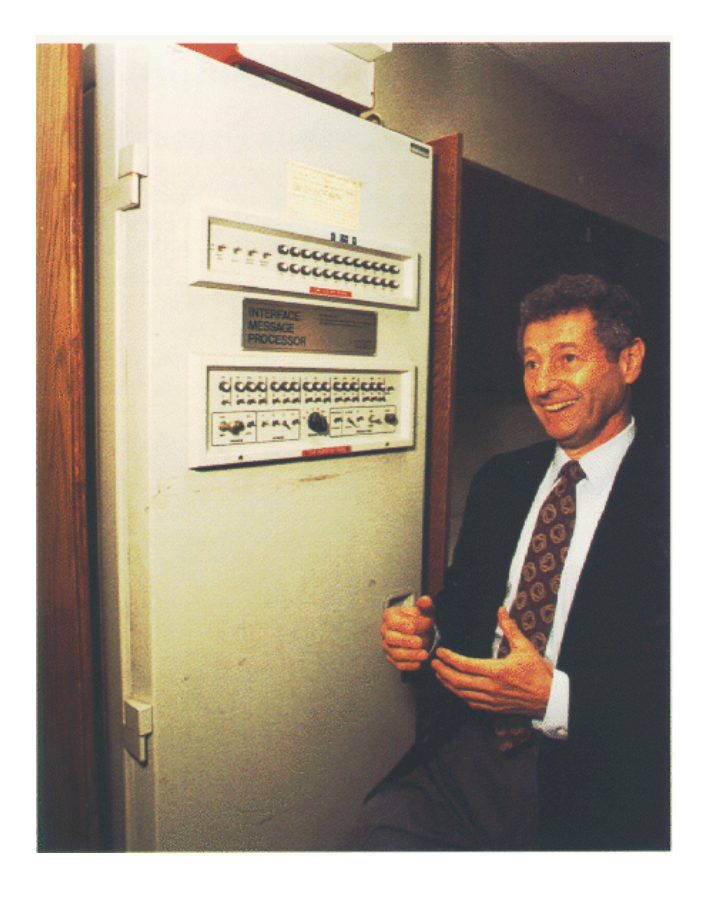

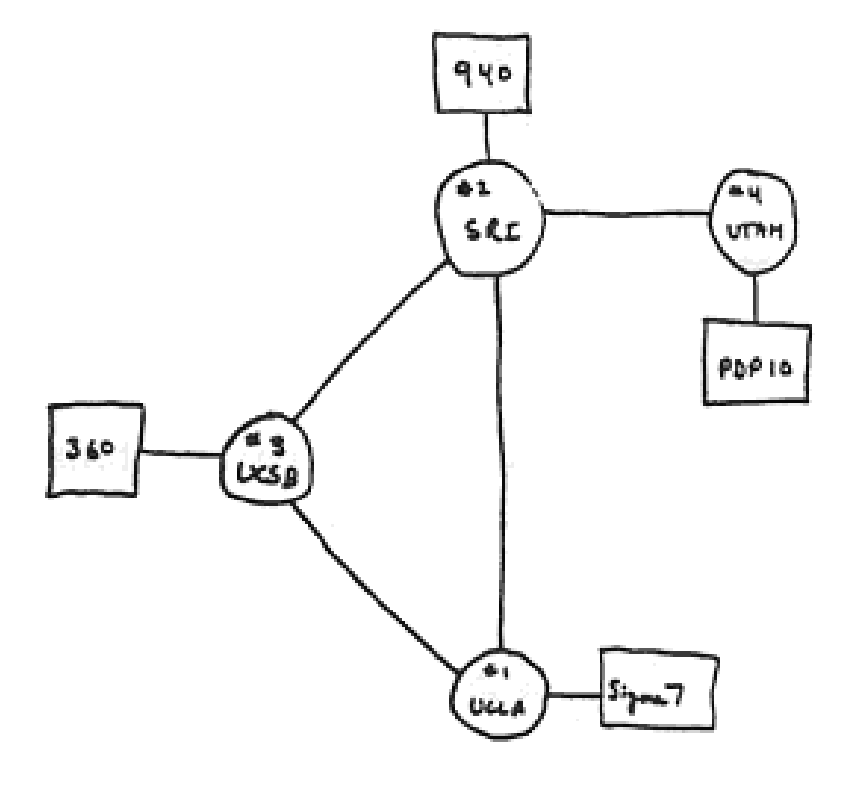

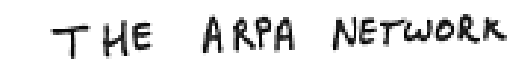

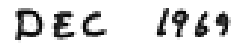

### **Internet Birth Days: The '70s**

# **1972:**

- NCP (Network Control Protocol) first internet protocol
- **E** First email application
- ARPAnet has 15 nodes

# **1970:**

 ALOHAnet packet switched network at Univ. of Hawaii

# **1974:**

Cerf and Kahn -study<br>the internetworking principles (Network of<br>Networks)

#### $\Box$ **1976:**

 $\mathcal{L}_{\mathcal{A}}$ Ethernet birth at Xerox

#### H **1979:**

-ARPAnet has 200 nodes

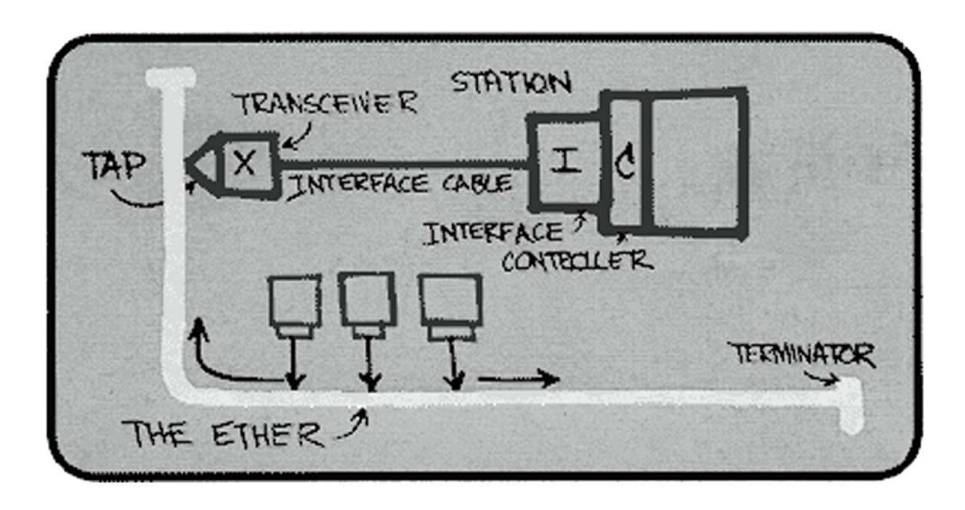

# **Internet Birth Days: The '80s**

- **<sup>1982</sup>**: SMTP protocol definition
- **<sup>1983</sup>**: TCP/IP replace NCP
- **<sup>1983</sup>**: DNS definition
- **<sup>1985</sup>**: FTP definition
- **<sup>1988</sup>**: TCP *congestion control*
- □ New national nets:<br>
Csnet, BITnet, Csnet, BITnet, NSFnet, Minitel
- □ 100.000 hosts<br>worldwide worldwide

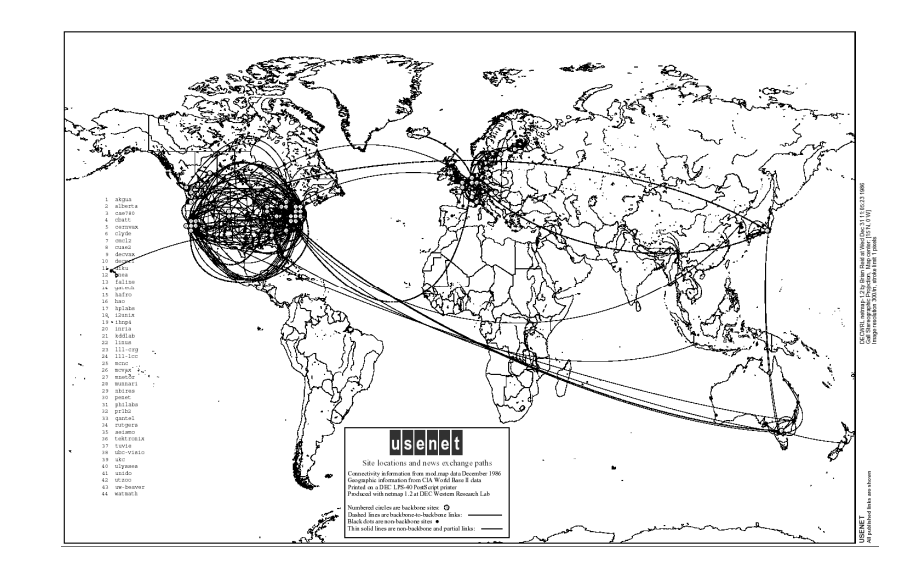

# **The First Applications**

# $\square$  Telnet

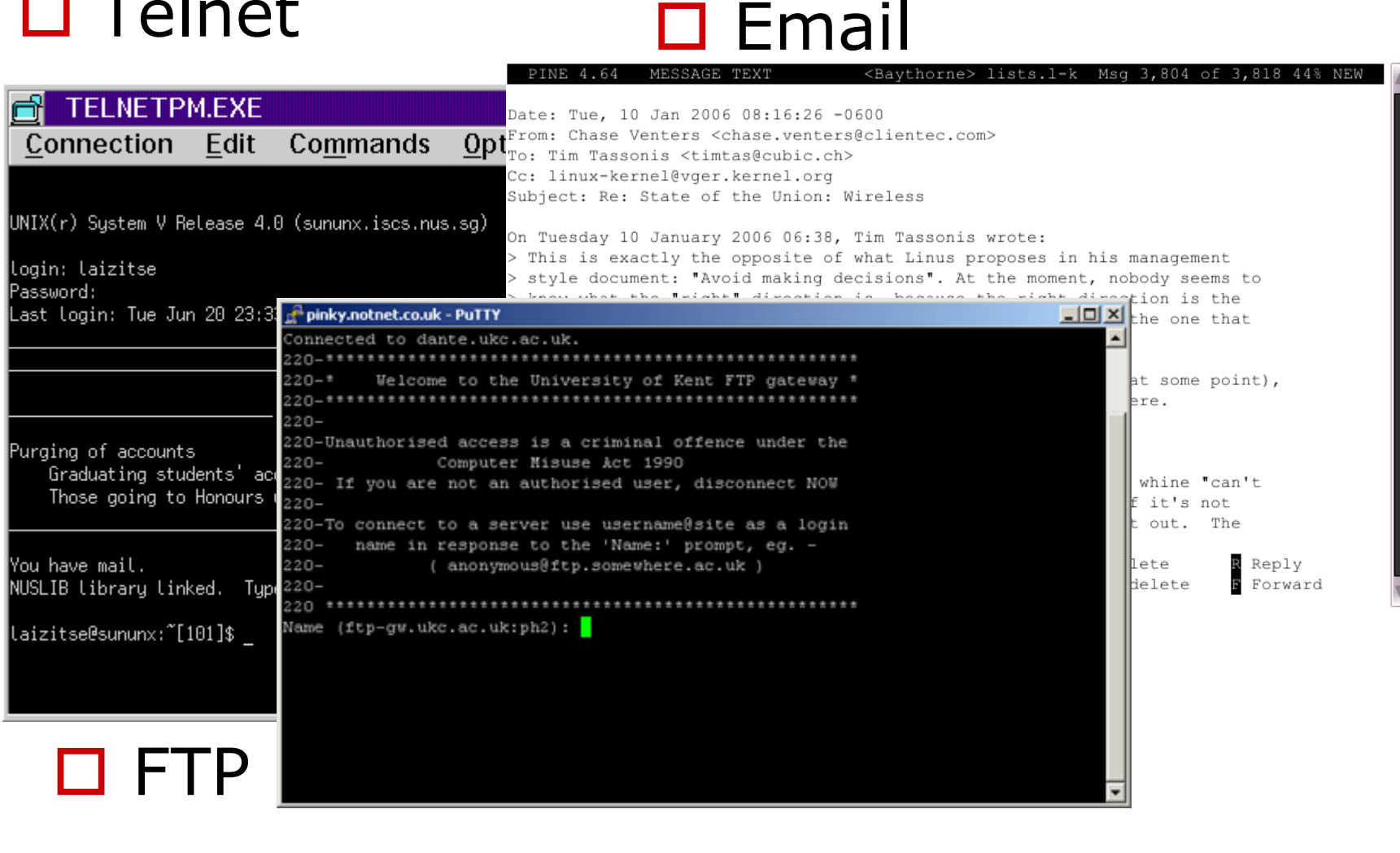

# **Internet Birth Days: The '90s**

- **<sup>1990</sup>**: ARPAnet discontinued
- **1991**: NSFnet to be<br>used for commercial used for commercial purposes also
- □ Early 90s: Tim Berners-Lee invents the web (Cern, Geneve)
- □ 1994: Mosaic, and<br>Netscane **Netscape**
- □ Late 90s : Web is<br>invaded by comme invaded by commercials

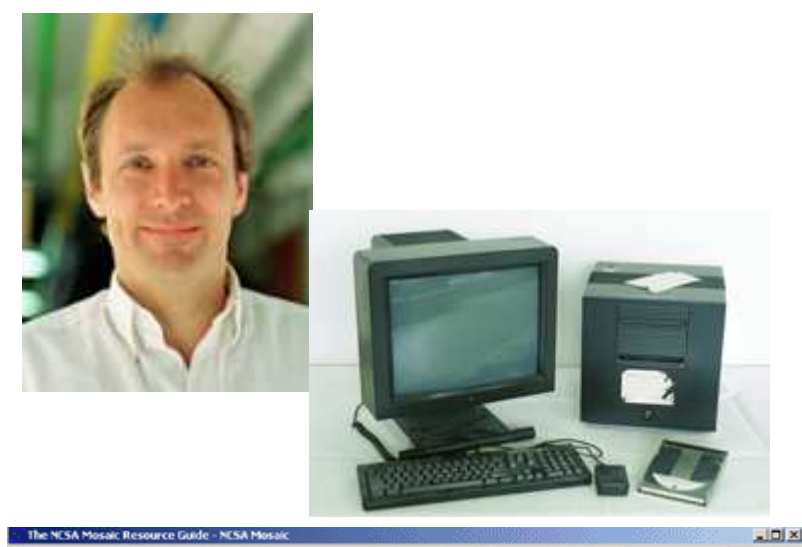

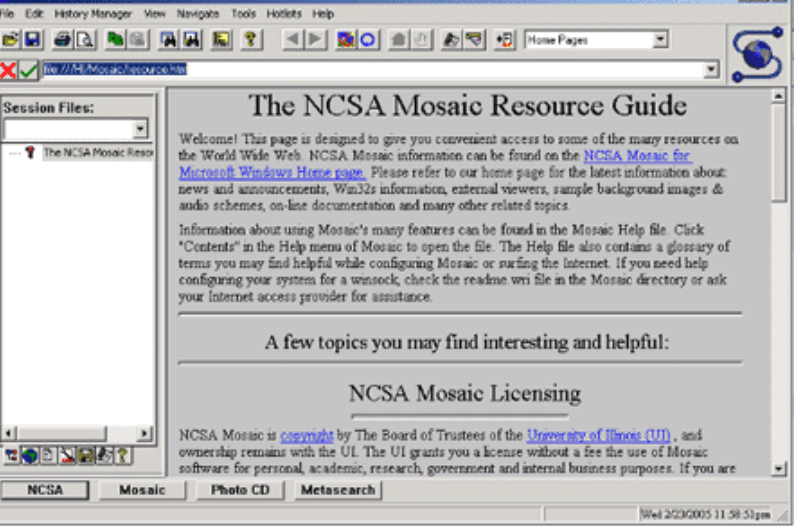

# **Internet Today**

### **2000 – today:**

- □ New "killer<br>annlications XOZOR applications": social networking, messaging, file sharing, IP Telephony
- **O** Network security
- $\Box$  Hundreds of Millions of hosts, Billions of users
- □ Fastest Backbones<br>F⊆b/sl [Gb/s]

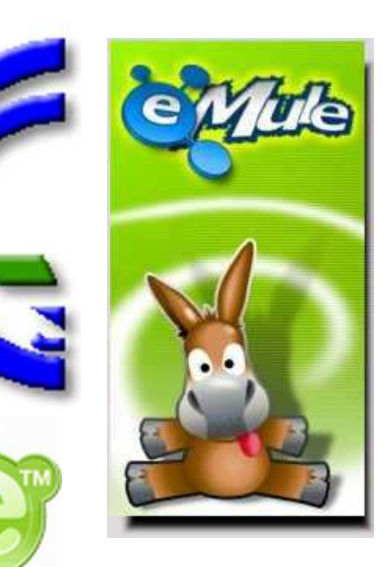

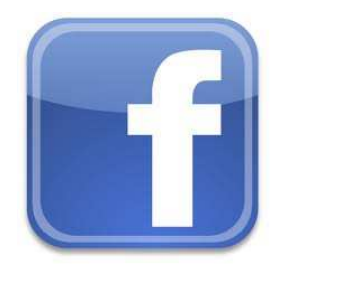

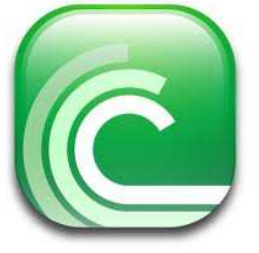

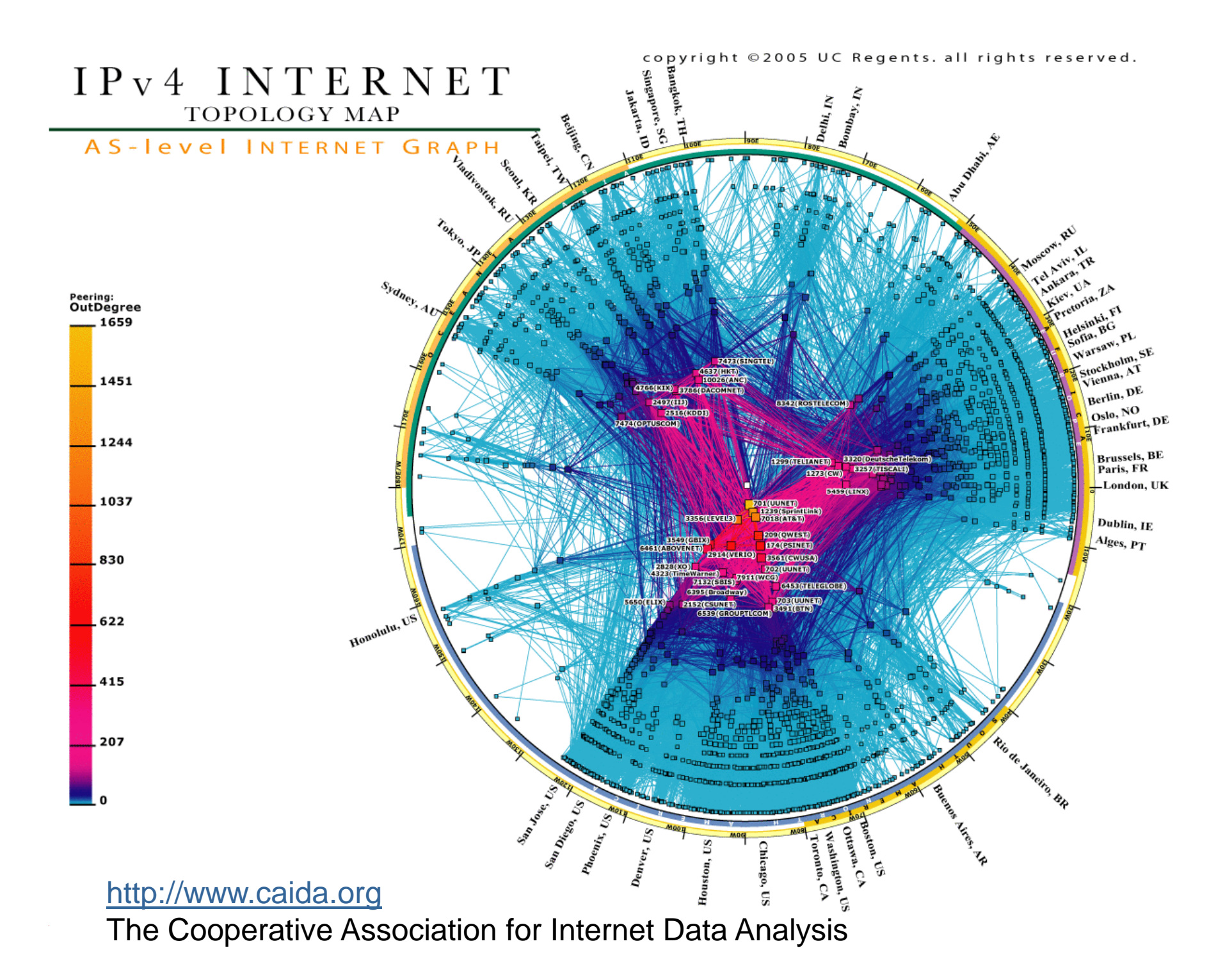

### **Internet Growth**

Internet Domain Survey Host Count

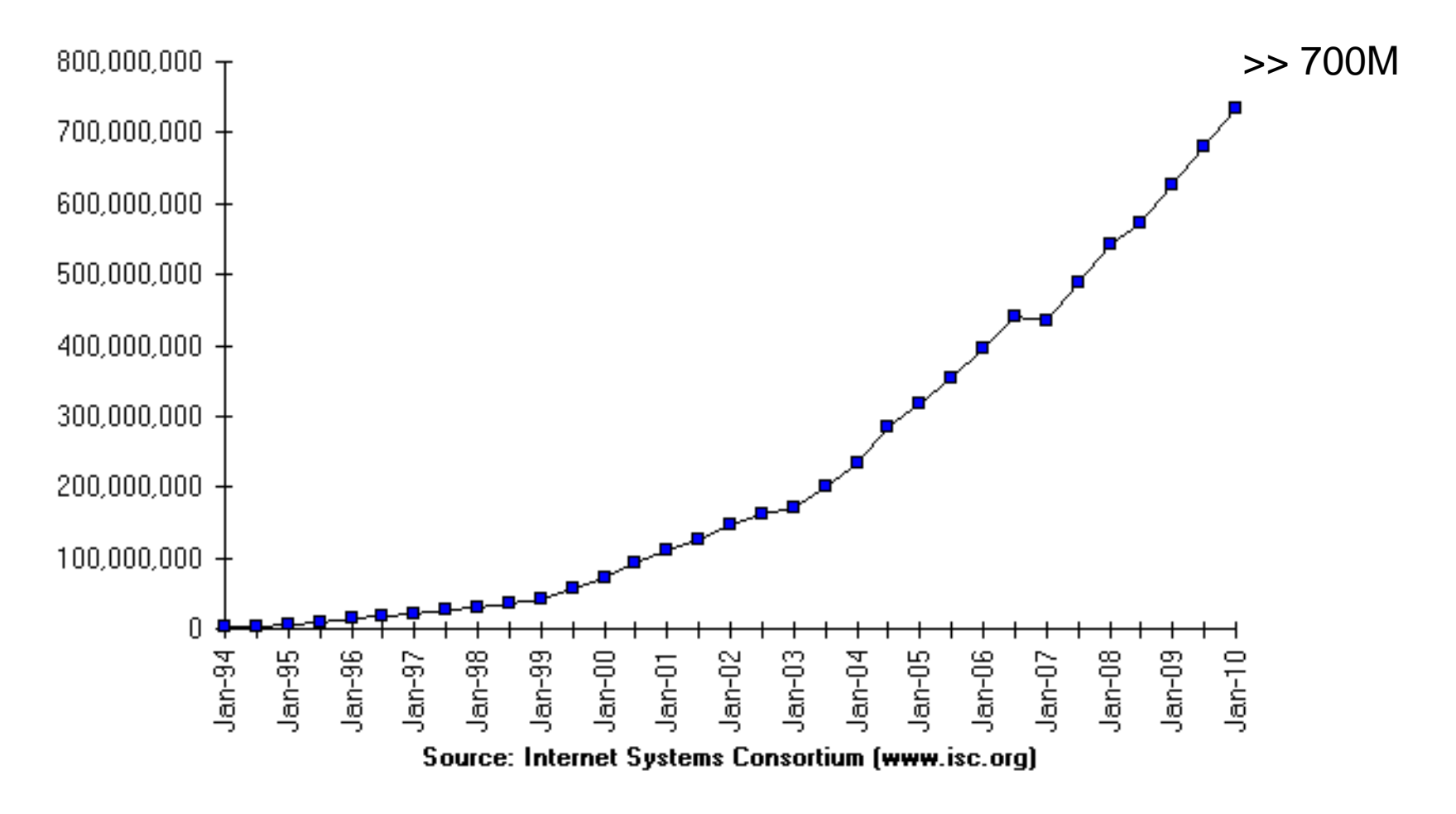

### **What is The Net?**

# **What's Internet?**

- □ Millions of<br>computers computers connected named *hosts* = terminals
- **D** Applications<br>Funning on h running on hosts
- Links (fibers,<br>Cahles wirele cables, wireless, satellite)
- □ Network devices,<br>Demed routers named routers

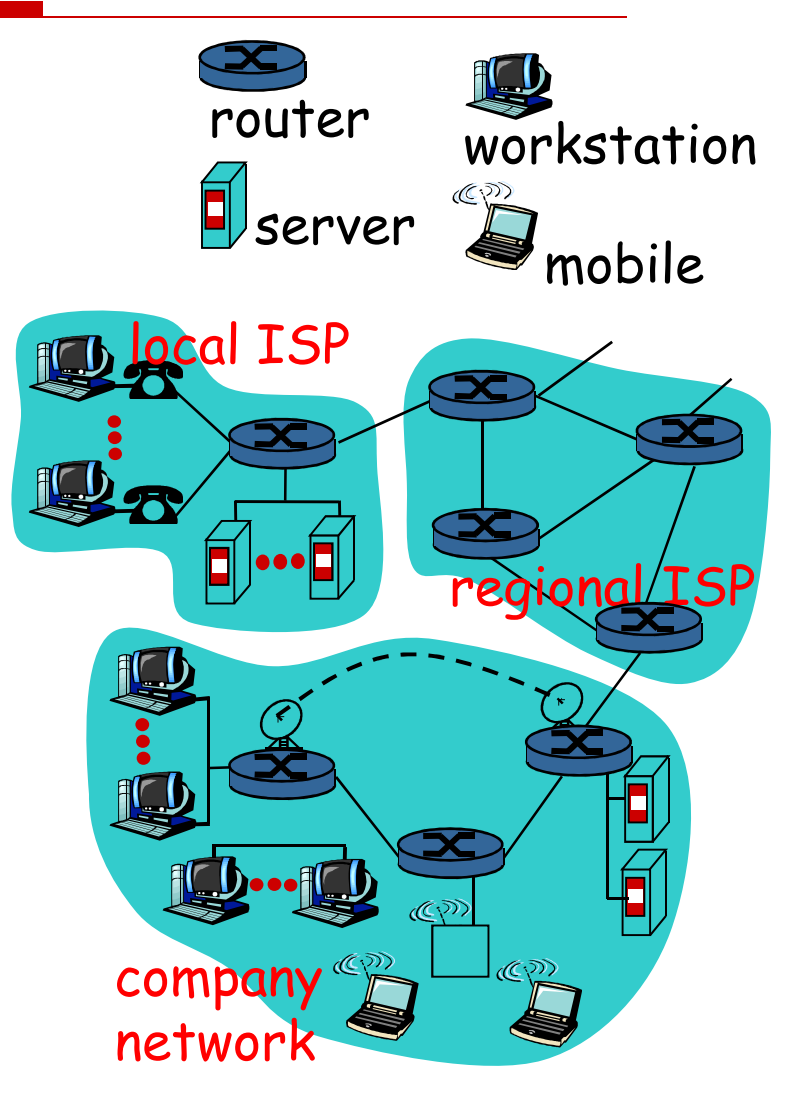

# **What's Internet?**

- D Communication<br>Tofractructure to Infrastructure to let applications talk
	- Web, email, games, e-commerce, file sharing
- □ Communication protocols to send/receive messages

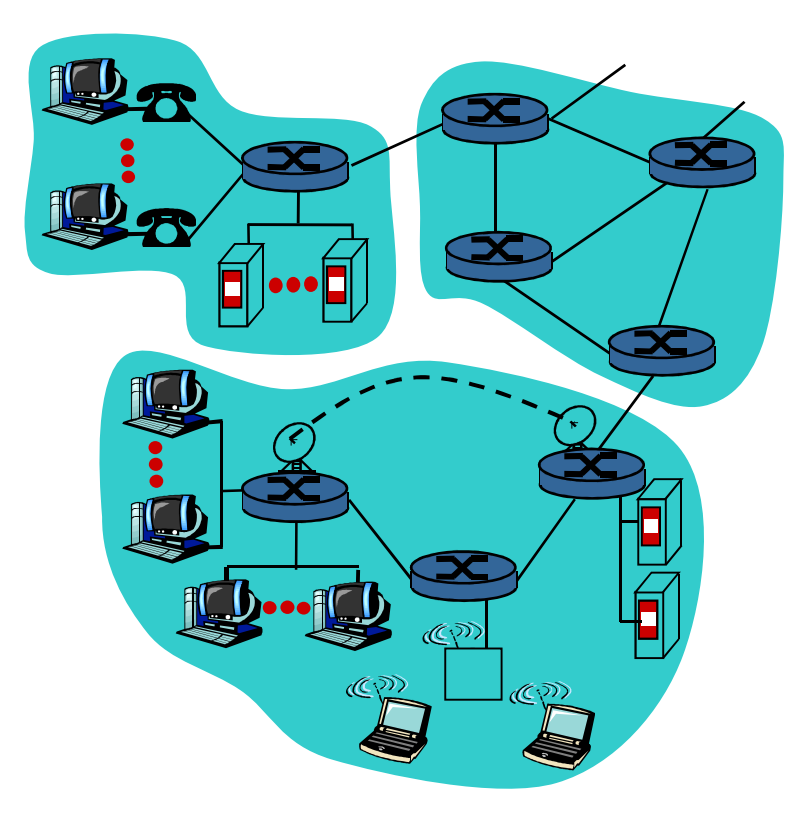

# **What's a protocol?**

A human protocol and a computer network protocol:

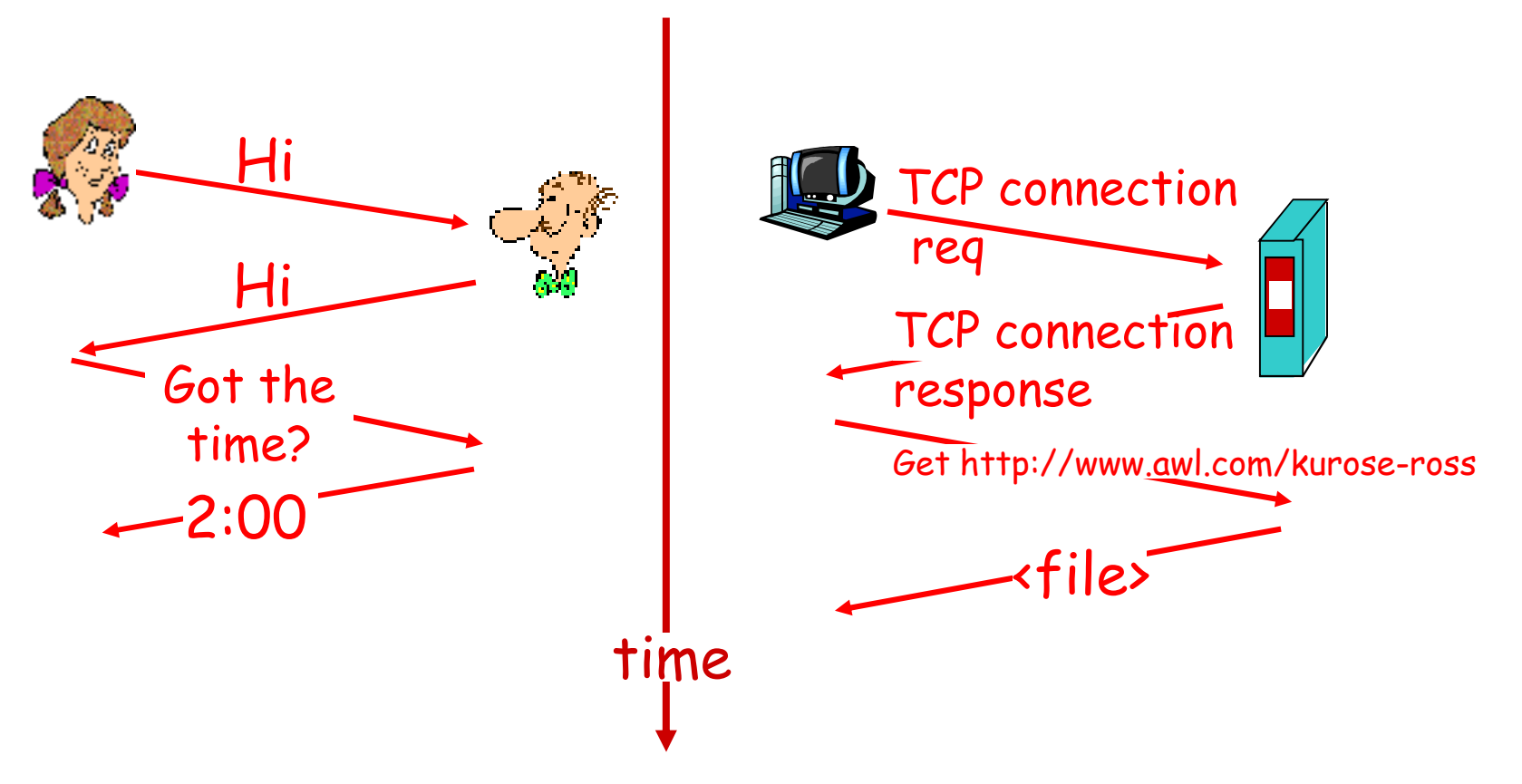

Source: **Computer Networking: A Top Down Approach Featuring the Internet**, Jim Kurose, Keith Ross, Addison-Wesley, July 2004. All material copyright 1996-2004. J.F Kurose and K.W. Ross, All Rights Reserved

### **The Protocol handling email exchange**

- **S:** 220 hamburger.edu
- **C:** HELO crepes.fr
- **S:** 250 Hello crepes.fr, pleased to meet you
- **C:** MAIL FROM: <alice@crepes.fr>
- **S:** 250 alice@crepes.fr... Sender ok
- **C:** RCPT TO: <bob@hamburger.edu>
- **S:** 250 bob@hamburger.edu ... Recipient ok
- **C:** DATA
- **S:** 354 Enter mail, end with "." on a line by itself
- **C:** Do you like ketchup?
- **C:** How about pickles?
- **C:**.
- **S:** 250 Message accepted for delivery
- **C:** QUIT
- **S:** 221 hamburger.edu closing connection

### **At the Edges of The Internet**

# □ Terminals (hosts):<br>"Run application soft

 Run application software (Web, email, ecc.).

# D Client/server Paradigm

- -■ Clients request for service, Servers provide it
- Clients issue requests, Servers issue responses

# D Peer-to-peer Paradigm:

- $\mathcal{L}_{\mathcal{A}}$ No strict distinctions
- Flat architecture

# **Applications over The Net**

- The Net provides a *communication service* to *transport* information among remote processes
- $\Box$  The type of transfer provided by the Net may be of various kinds Net may be of various kinds

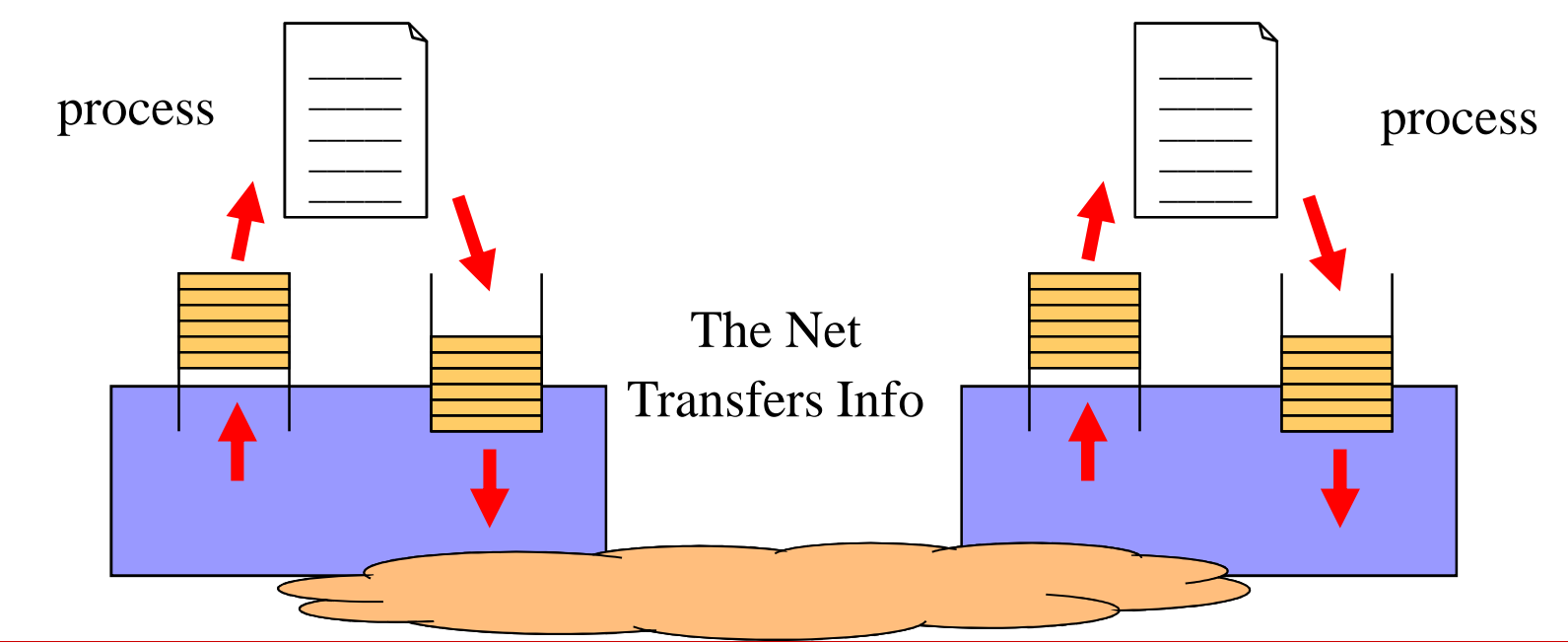

# **Types of Transport**

- Short messages, *unreliable* (e.g. DNS, signaling, etc.)
- *Reliable* byte streaming (web, email, file transfer, etc.)

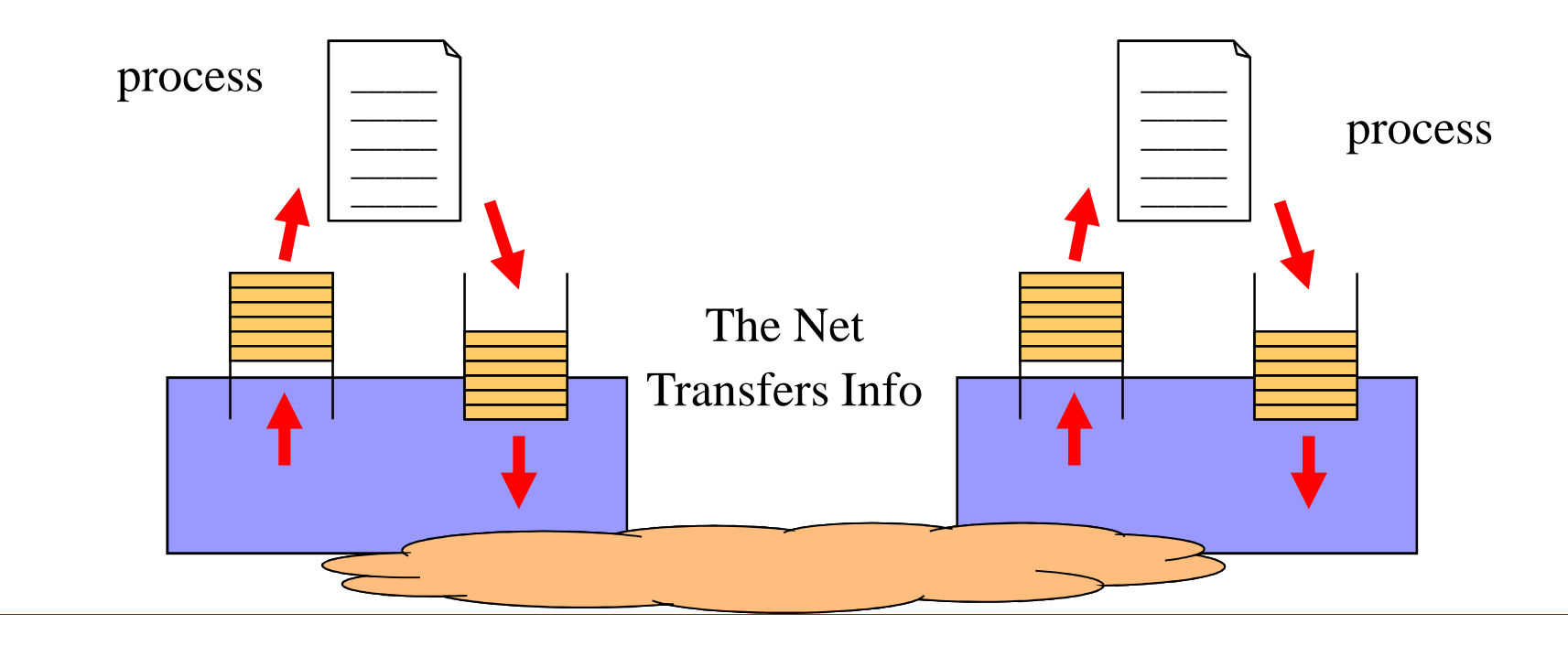

# **Network Core**

- □ Bunch of Interconnected routers
- $\Box$  How to transfer<br>information? information?
	- Circuit Switched communication: each call is assigned a *circuit*
	- **E** Packet Switched communication: info divided into *messages* (packets)

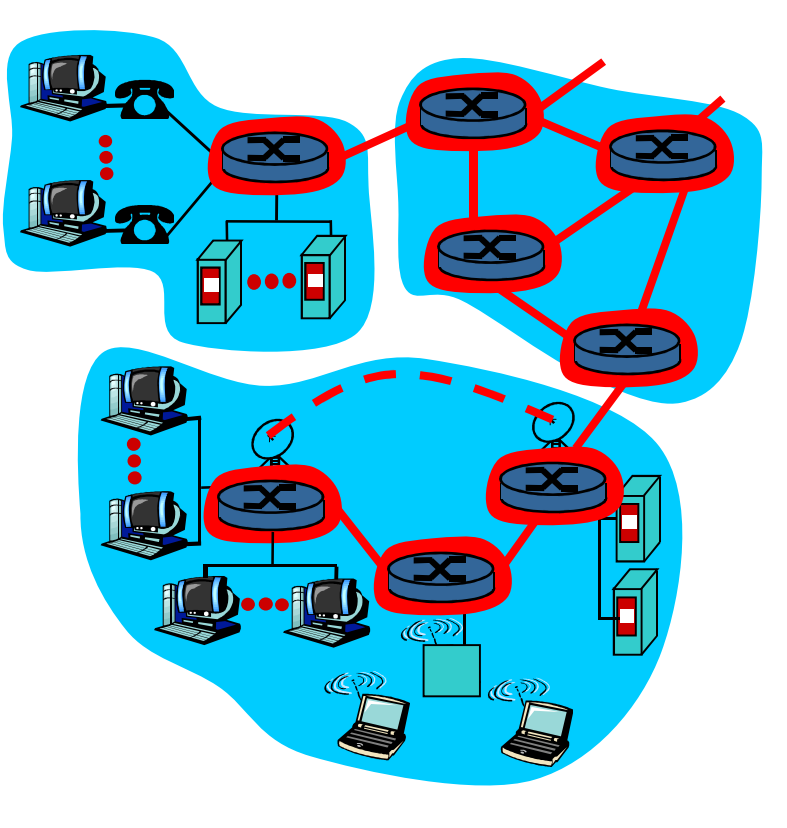

# **Circuit Switching**

Communication resources are reserved on call basis

 $\Box$  E.g. PSTN

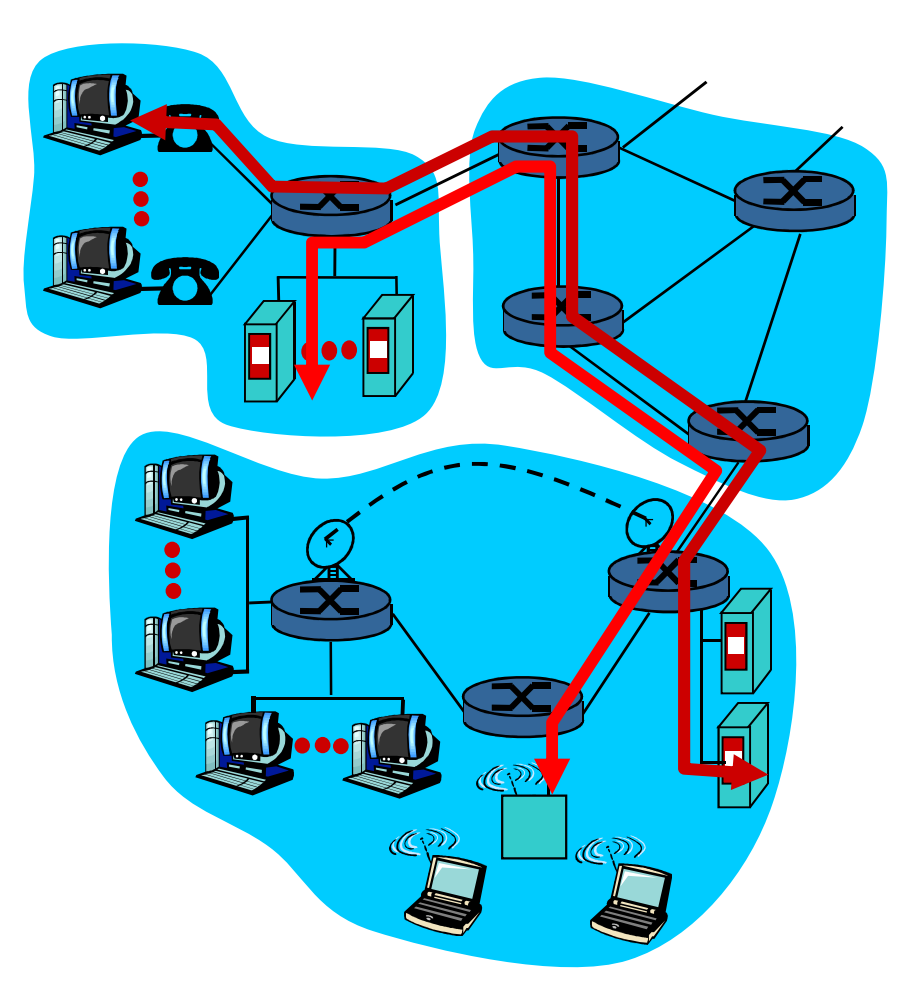

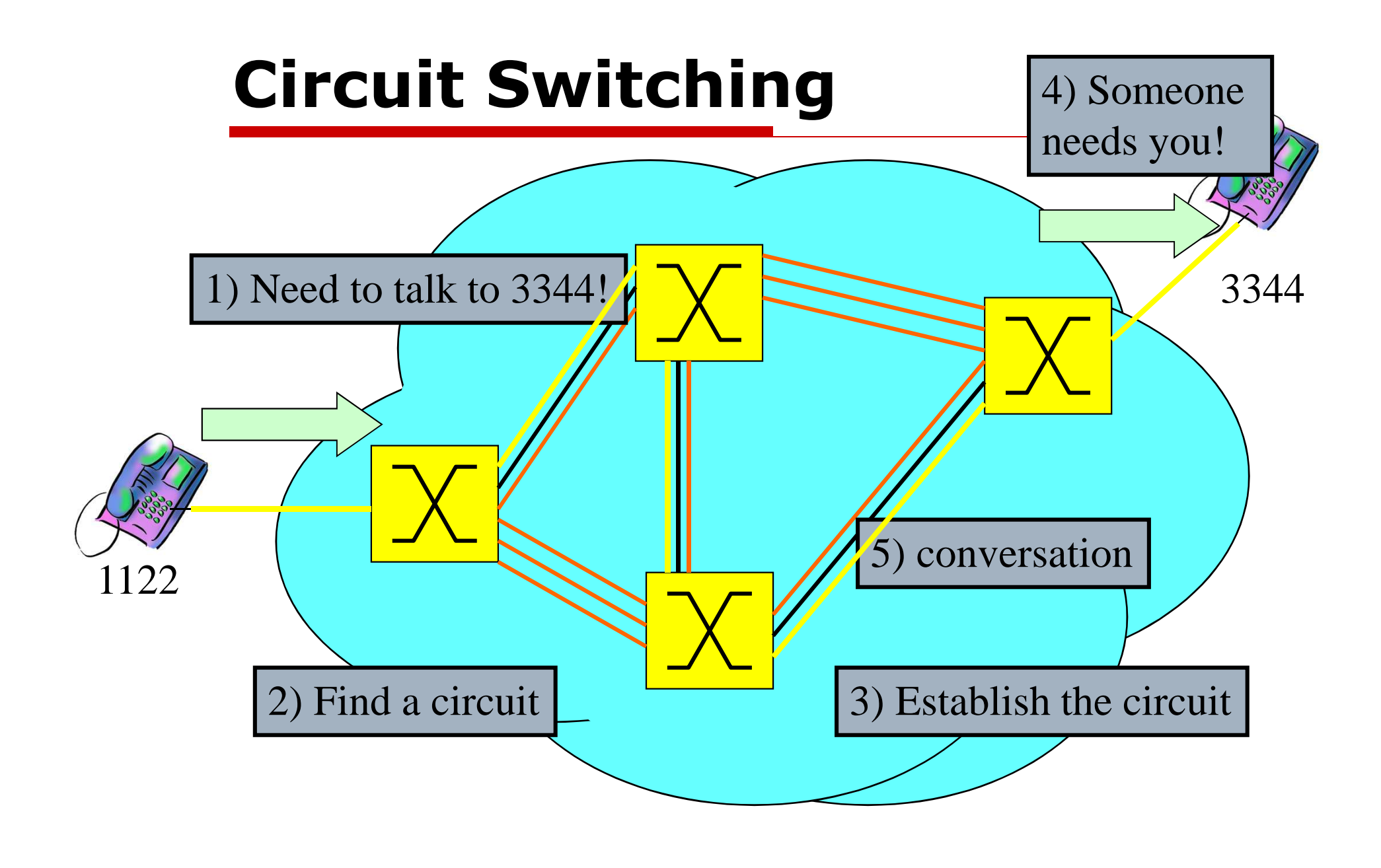

# **Circuit Switching**

- □ Network resources divided into "circuits"
- Each circuit is<br>Chatically accid statically assigned to communications
- Ш Assigned circuit stays idle if not used *(lack of sharing)*
- $\Box$  Circuits can be built through multiplexing:
	- **Time division**
	- **B** *Frequency*<br>division division
	- *Wavelength* division
	- *Code* division

# **Packet Switching**

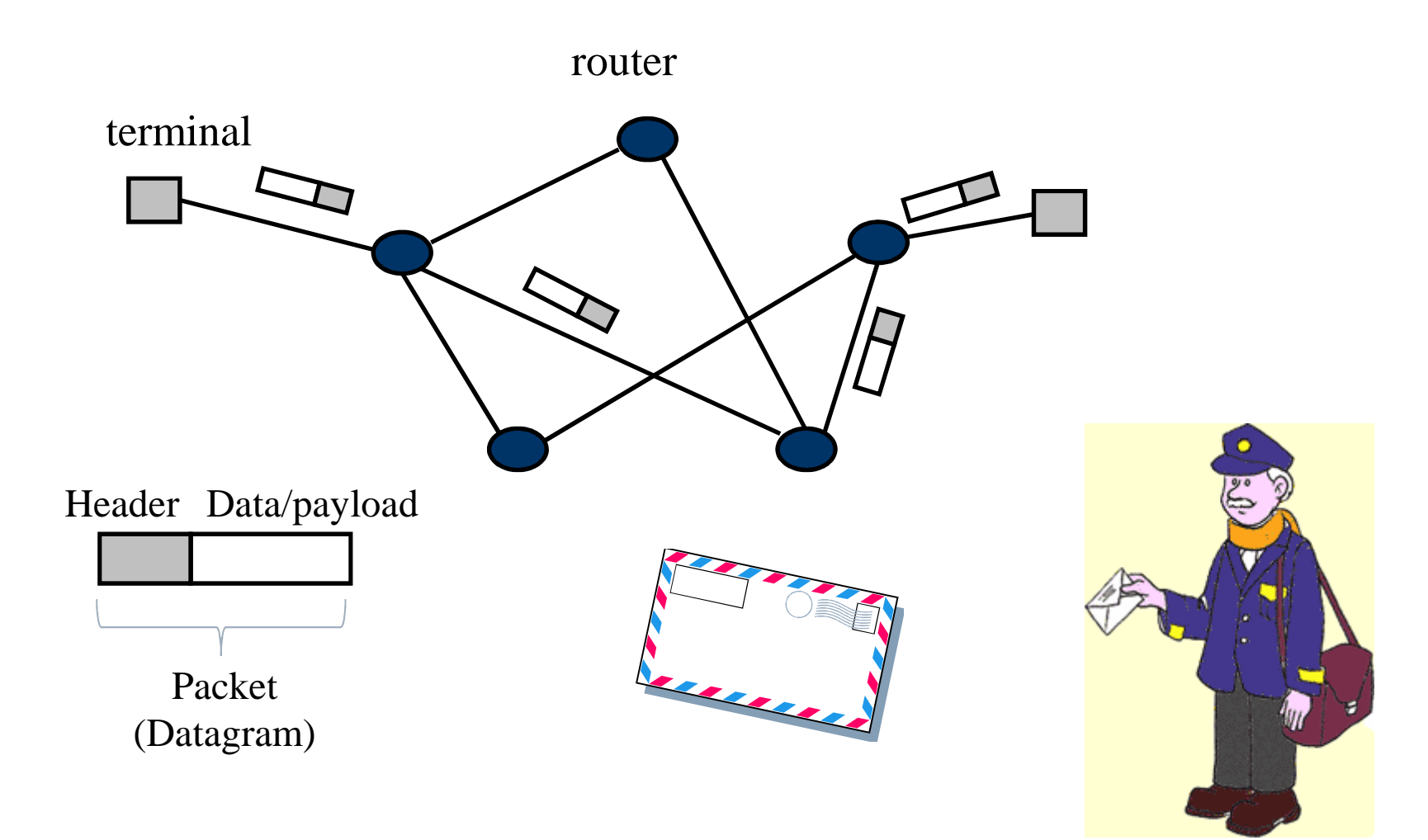

# **Packet Switching**

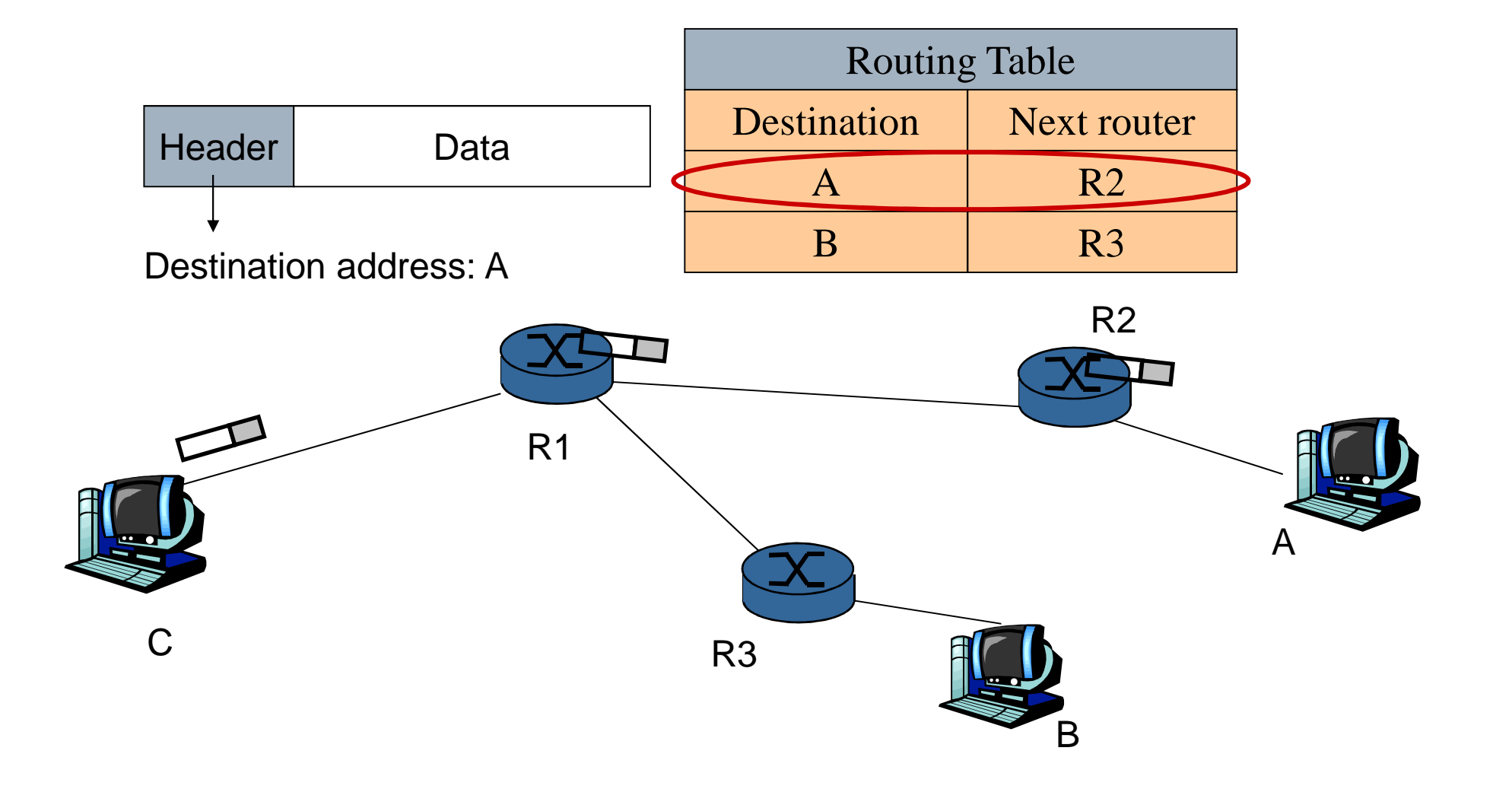

# **Packet Switching**

#### Data Flow is split up into *packets*

- $\Box$  Packets from different  $\Box$ flows share the network resources
- $\Box$  Each packet fully utilizes the channel
- n. Network resources are used according to current needs

#### Resource Contention

#### **Store and Forward:**<br>each packet must be  $\Box$ each packet must be *completely received* before starting the transmission on the outgoing link

n. **Statistical Multiplexing**: packet queuing, waiting time to use the link

### **Store and forward**

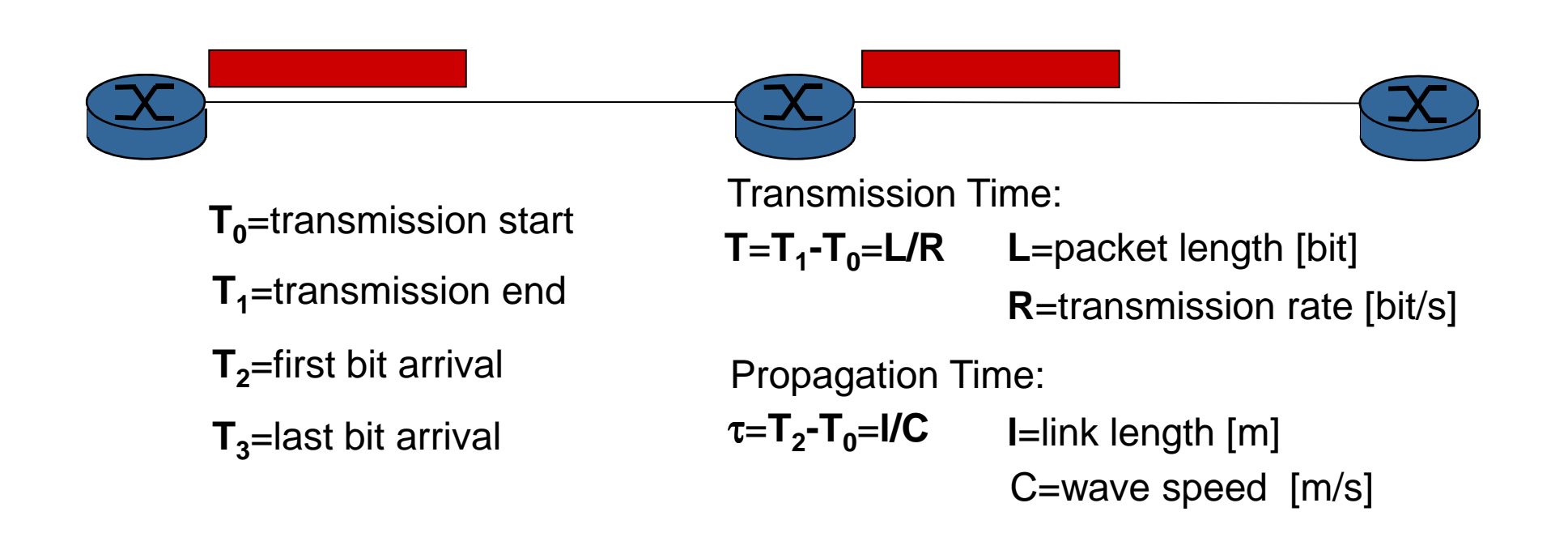

### **Store and forward**

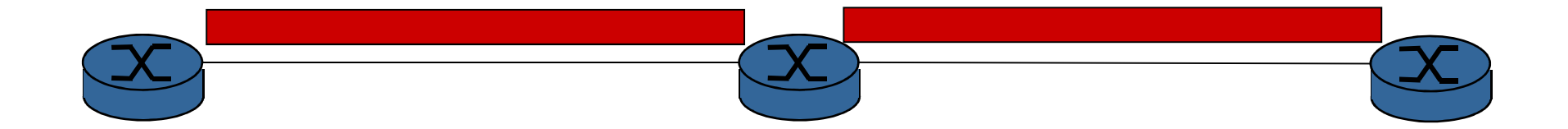

### **Statistical Multiplexing**

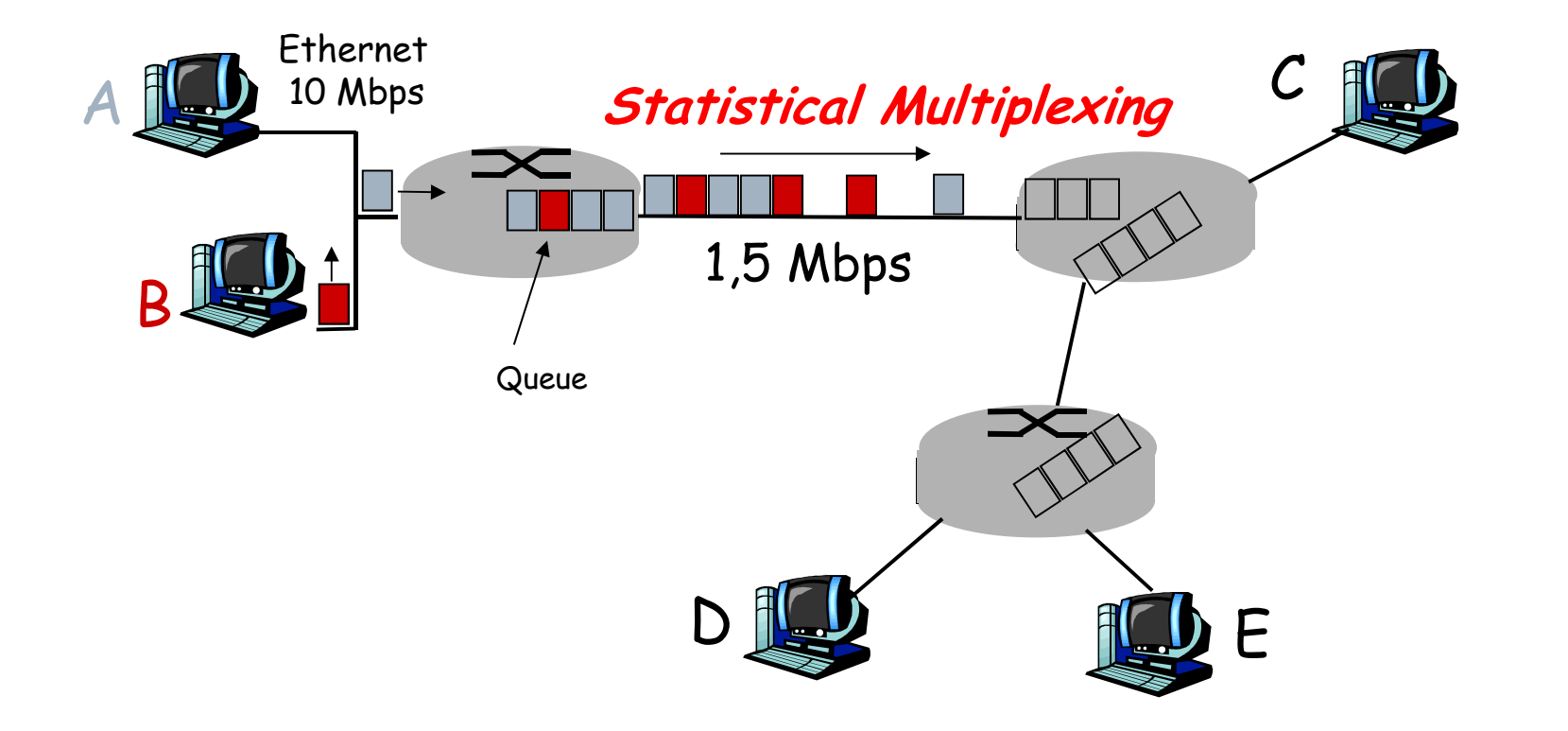

Packet transmission does not follow a fixed sequencing Instead, resources are <u>statistically</u> shared  $\rightarrow$ <br>statistical multinlexing *statistical multiplexing*.

# **Packet (or Nodal) Delay**

- Each packet experiments a variable delay due to:
- **O** Processing
- $\mathbf{I}$ Queuing
- $\Box$ Transmission
- $\Box$ Propagation

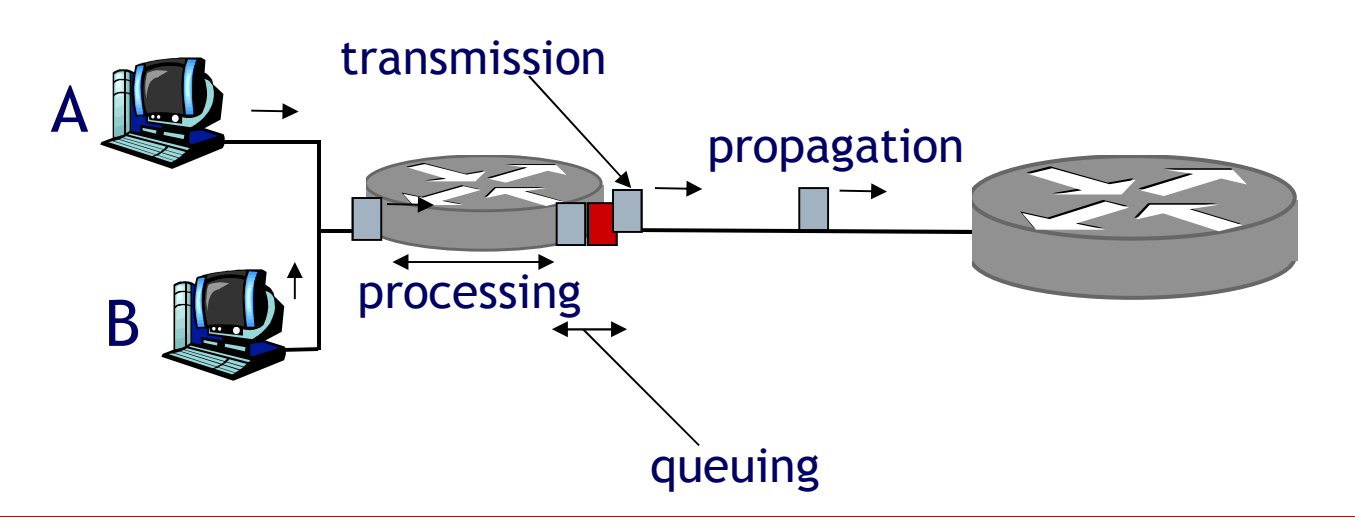

### **Four sources of packet delay**

#### □ 1. nodal<br>D. processir processing:

- check bit errors
- determine output link

# □ 2. queueing

- time waiting at output link for transmission
- depends on congestion level of router

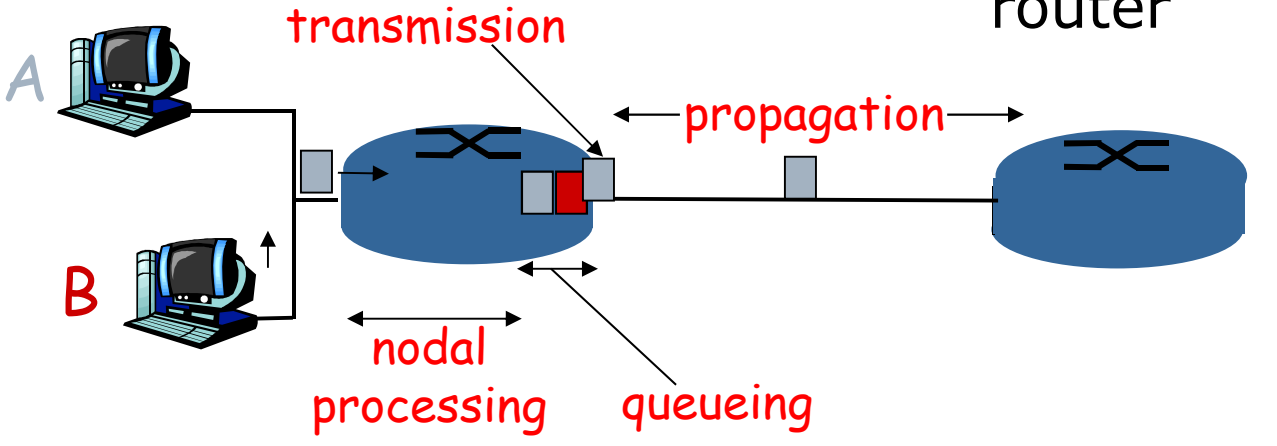

### **Delay in packet-switched networks**

- 3. Transmission delay:
- П R=link bandwidth (bps)
- $\Box$
- П time to send bits into  $link = L/R$

#### 4. Propagation delay:

- $\Box$  I = length of physical link
- $\square$  L=packet length (bits)  $\square$  C = propagation speed in medium (~2x10 $^{\rm 8}$ m/sec)

 $\Box$ propagation delay  $= I/C$ 

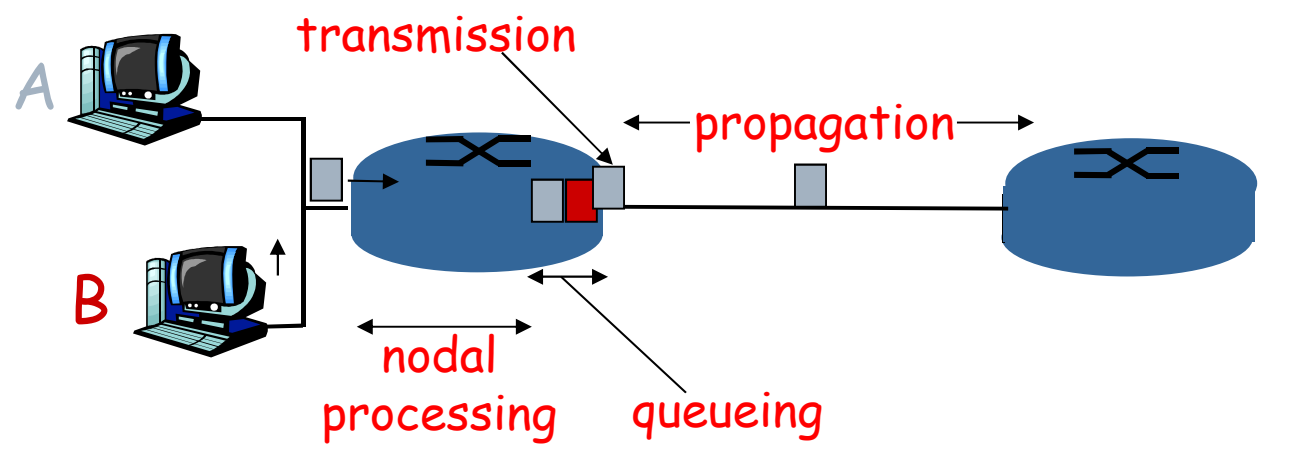

# **Nodal delay**

$$
d_{\text{nodal}} = d_{\text{proc}} + d_{\text{queue}} + d_{\text{trans}} + d_{\text{prop}}
$$

- $\Box$  d<sub>proc</sub> = processing delay
	- **ulla typically a few microseconds or less**
- $\Box$  d<sub>queue</sub> = queuing delay
	- **L** depends on congestion
- $\Box$  d<sub>trans</sub> = transmission delay
	- $\blacksquare = \blacksquare/R$ , significant for low-speed links
- $\Box$  d<sub>prop</sub> = propagation delay
	- $\blacksquare = I/C$ , a few microsecs to hundreds of msecs

### **Node Architecture**

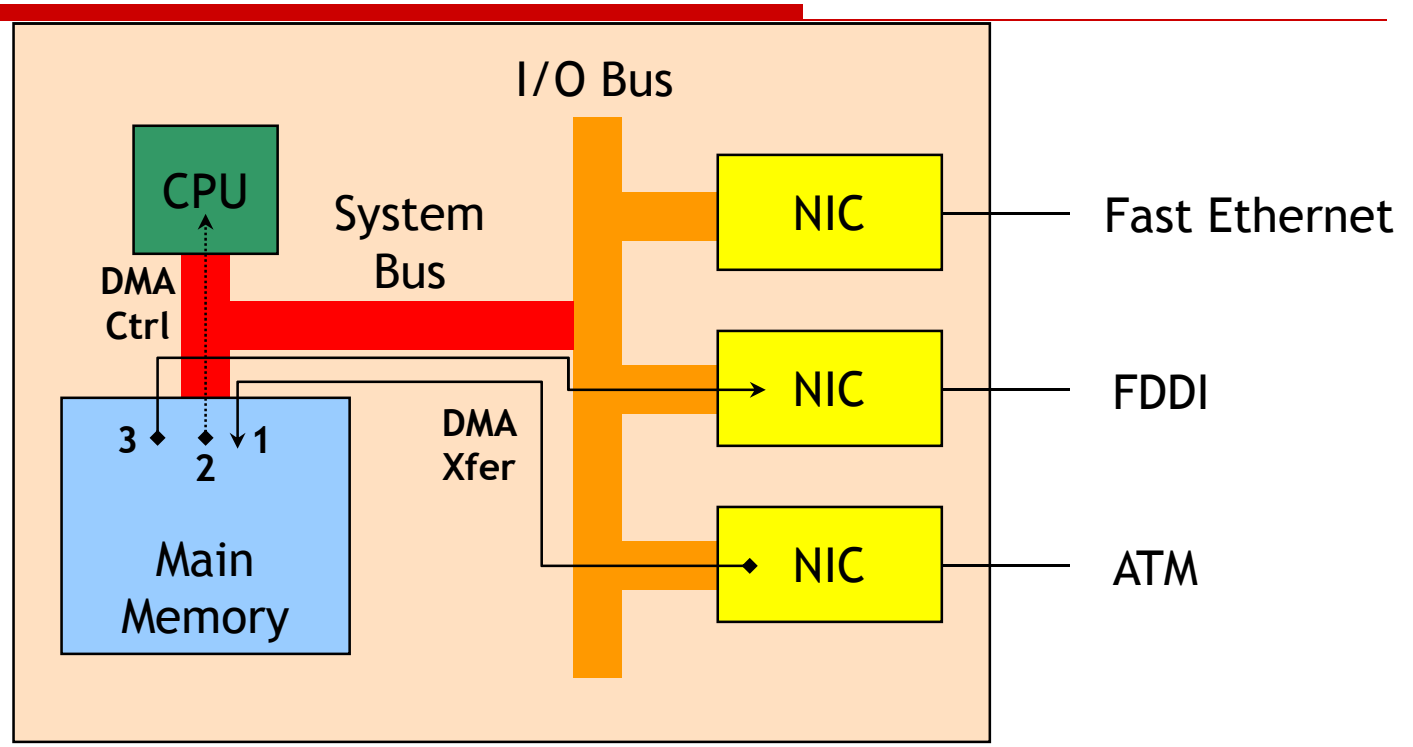

- 1. Packet input
- 2. Header processing Routing table lookupDMA transaction
- 3. Packet output

NIC = Network Interface ControllerDMA = Direct Memory Access

### **Node Model**

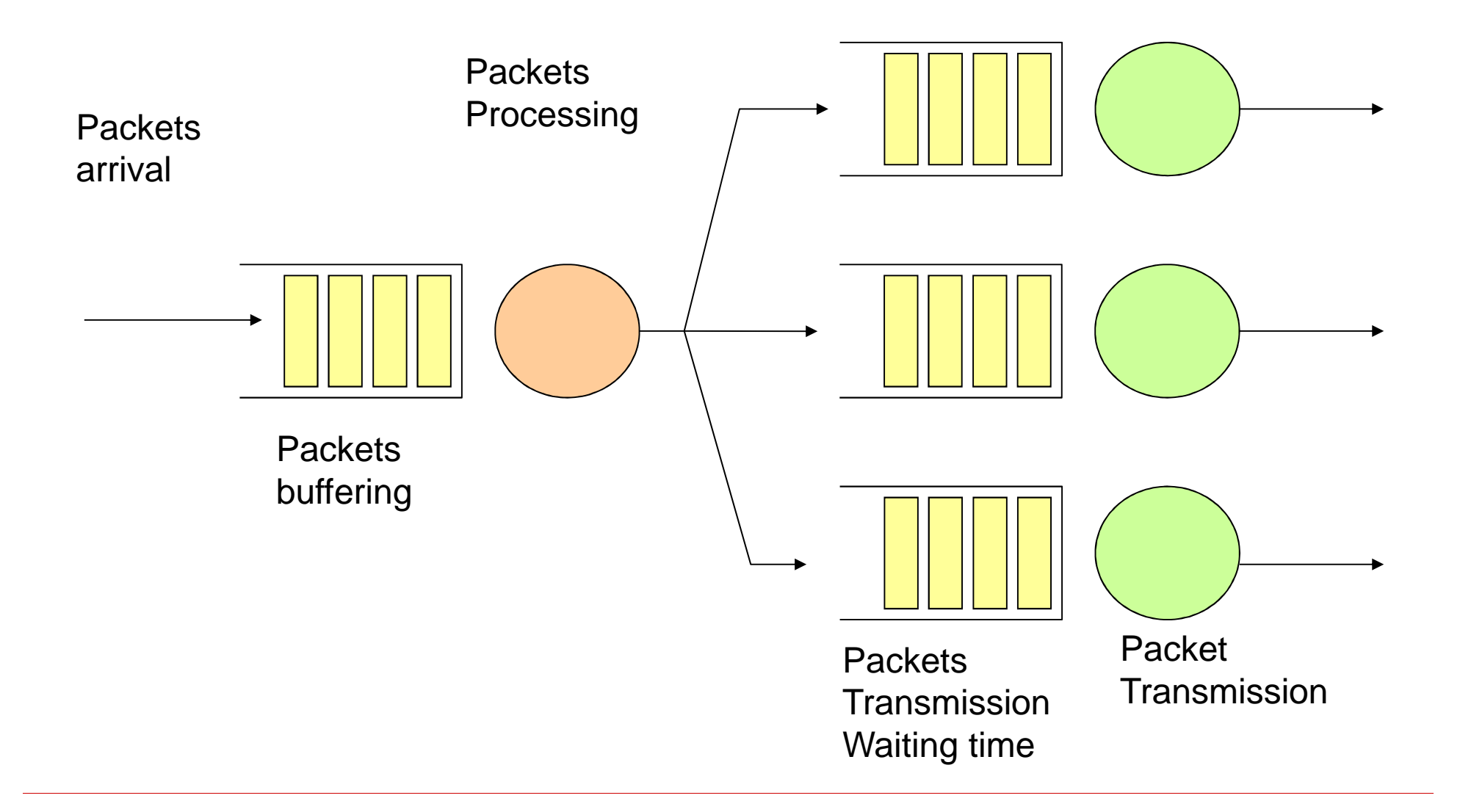

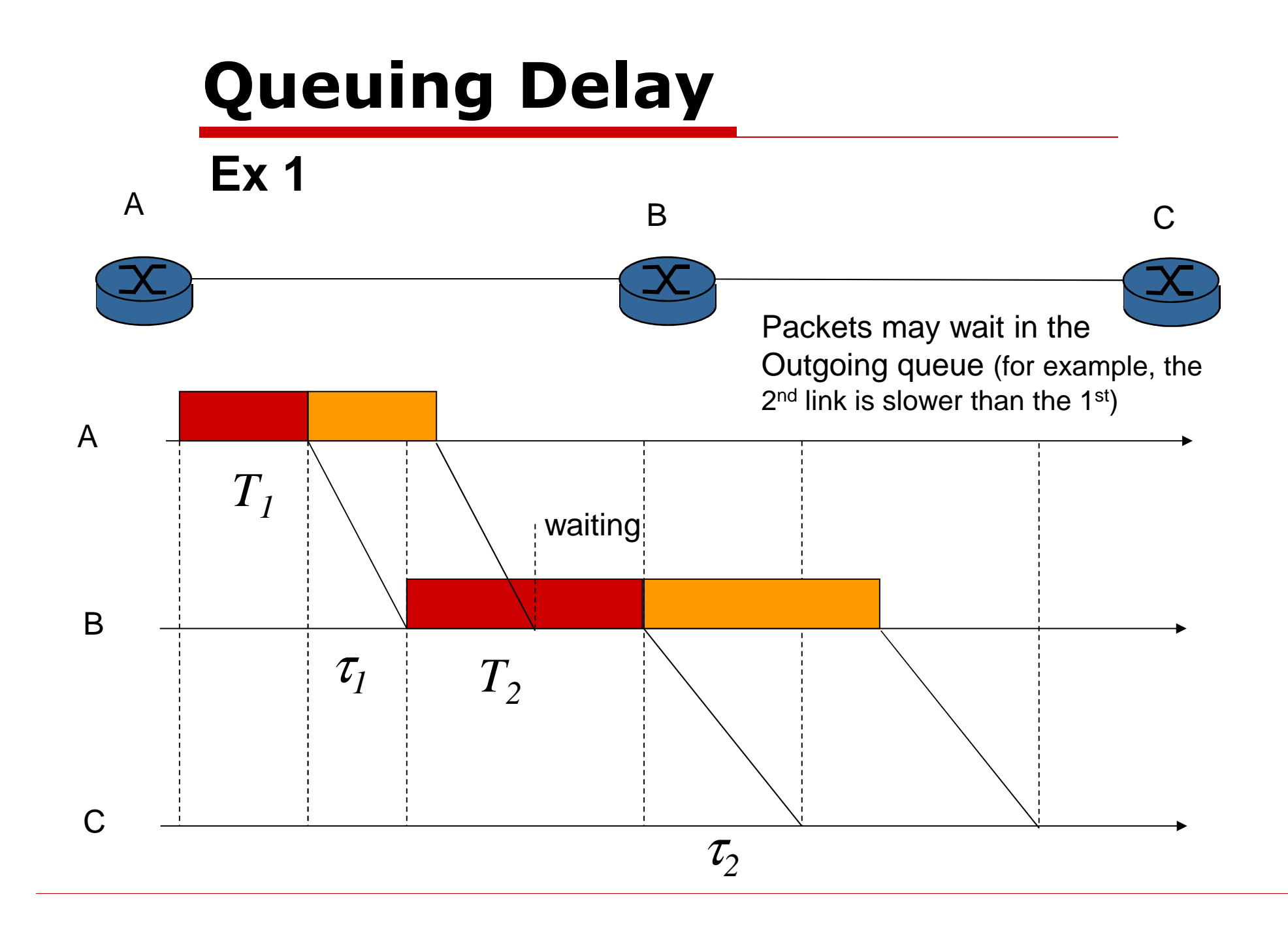

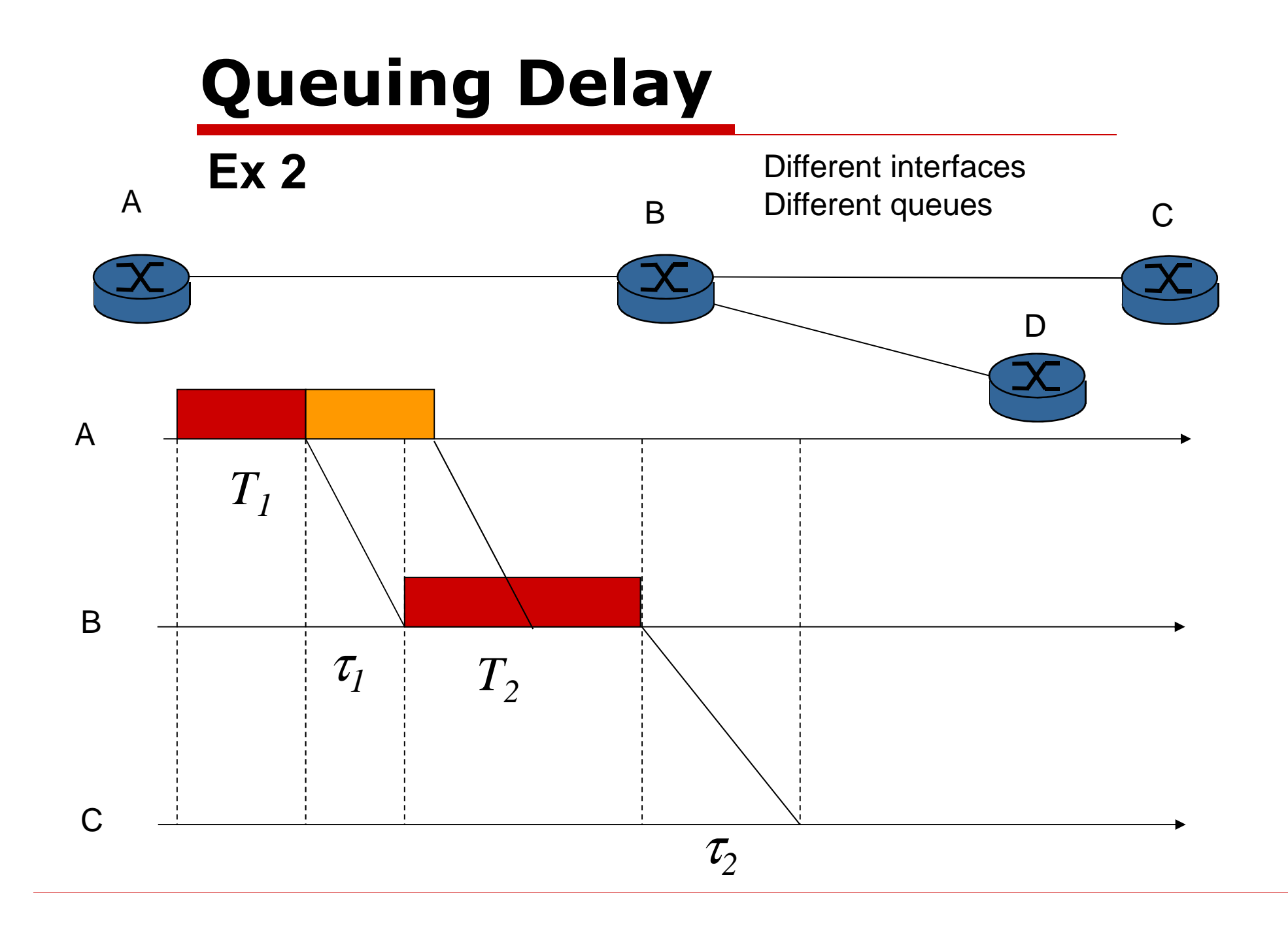

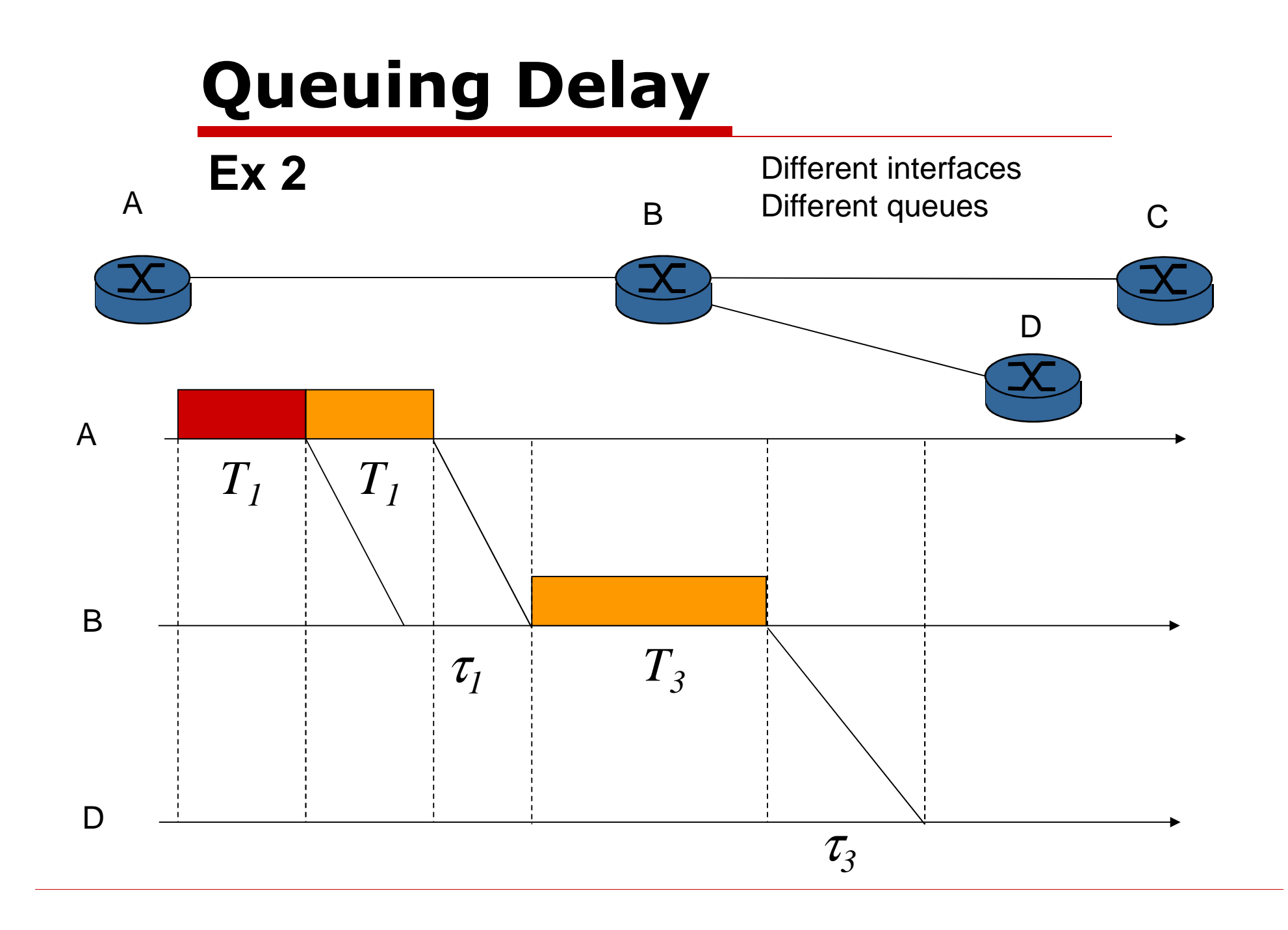

# **Queueing delay**

- $\Box$  R=link bandwidth (bps)
- $\Box$ L=packet length (bits)
- $\Box$  a=average packet arrival rate (packets/s)

#### Traffic intensity = La/R

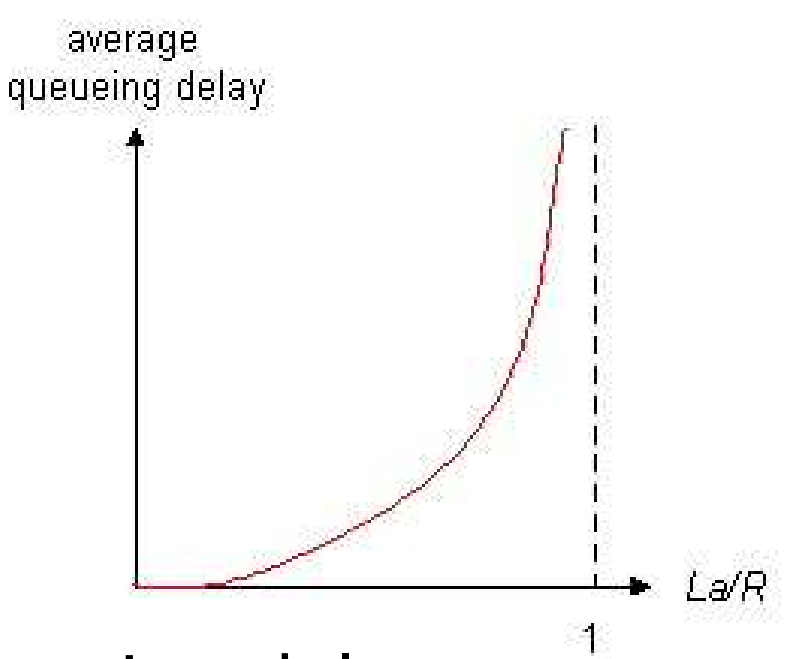

- $\Box$  La/R  $\sim$  0: average queueing delay small (queues are almost empty)
- $\square$  La/R  $\rightarrow$  1: delays become infinite (queues are *very* full!)

### **"Real" Internet delays and routes**

- **Traceroute Program:** provides delay measurement from the source to any router along end-to-end Internet path towards the destination. For all *i=1, 2 …,* the sender*:*
	- sends three packets that will reach router *i* along<br>the path towards the destination the path towards the destination
	- router *i* will return packets (replies) to the sender<br>–
	- The sender measures the time intervals between *transmissions* and *replies*

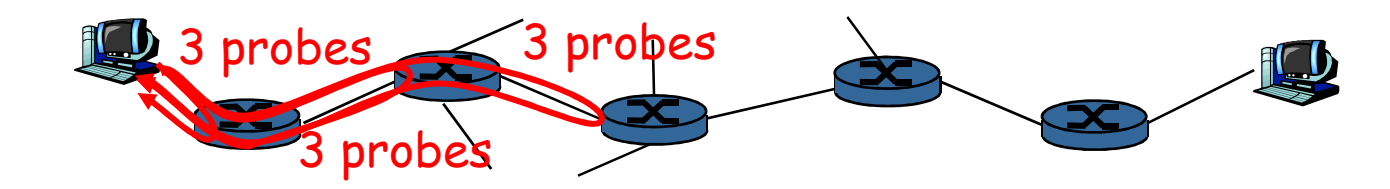

### **"Real" Internet delays and routes**

traceroute: gaia.cs.umass.edu to www.eurecom.fr

1 cs-gw (128.119.240.254) 1 ms 1 ms 2 ms 2 border1-rt-fa5-1-0.gw.umass.edu (128.119.3.145) 1 ms 1 ms 2 ms3 cht-vbns.gw.umass.edu (128.119.3.130) 6 ms 5 ms 5 ms 4 jn1-at1-0-0-19.wor.vbns.net (204.147.132.129) 16 ms 11 ms 13 ms 5 jn1-so7-0-0-0.wae.vbns.net (204.147.136.136) 21 ms 18 ms 18 ms 6 abilene-vbns.abilene.ucaid.edu (198.32.11.9) 22 ms 18 ms 22 ms 7 nycm-wash.abilene.ucaid.edu (198.32.8.46) 22 ms 22 ms 22 ms8 62.40.103.253 (62.40.103.253) 104 ms 109 ms 106 ms  $\leftarrow$  9 de2-1.de1.de.geant.net (62.40.96.129) 109 ms 102 ms 104 ms10 de.fr1.fr.geant.net (62.40.96.50) 113 ms 121 ms 114 ms 11 renater-gw.fr1.fr.geant.net (62.40.103.54) 112 ms 114 ms 112 ms12 nio-n2.cssi.renater.fr (193.51.206.13) 111 ms 114 ms 116 ms 13 nice.cssi.renater.fr (195.220.98.102) 123 ms 125 ms 124 ms 14 r3t2-nice.cssi.renater.fr (195.220.98.110) 126 ms 126 ms 124 ms 15 eurecom-valbonne.r3t2.ft.net (193.48.50.54) 135 ms 128 ms 133 ms 16 194.214.211.25 (194.214.211.25) 126 ms 128 ms 126 ms $17$  \* \* \*  $18$  \* \* 19 fantasia.eurecom.fr (193.55.113.142) 132 ms 128 ms 136 ms Three delay measurements from gaia.cs.umass.edu to cs-gw.cs.umass.edu \* means no response (probe lost, router not replying)trans-oceaniclink

### **Packet loss**

- $\Box$  Queue preceding link in buffer has  $finita$  canacity *finite* capacity
- $\Box$  When a packet arrives to a full queue, such packet is dropped
- $\Box$  A lost packet may be retransmitted by previous node, by source end system, or not retransmitted at all

### **Packet vs Circuit Switching**

Packet switching provides lower transfer delays!

- $\Box$ 1 link of 2.048 Mbps
- $\Box$ 32 users
- $\Box$  Each user:
	- - Calls for a 50KB-web page every 62.5s, on average
- $\Box$  Circuit switching:
	- - One 64 kbps channel for each user
	- - Average page Transfer delay: 6.25s (50000\*8/64000 = 6.25s)

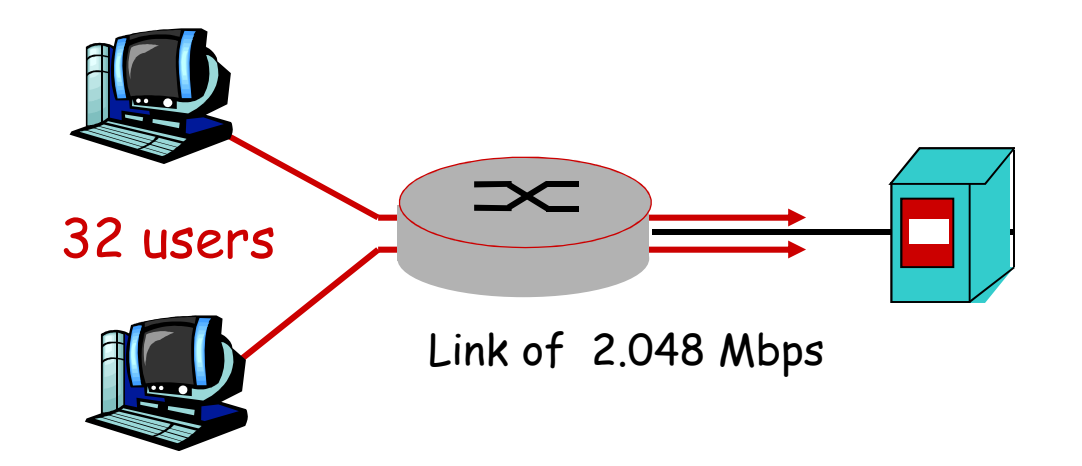

- D Packet switching:
	- $\mathcal{L}_{\mathcal{A}}$  Average page transfer delay: 0.22s $(rho=1/10,$  $T=(1/mu)/(1-rho)$  =
	- =(1/0.9)\*(50000\*8/2048000)=  $=0.22s$

### **Packet vs Circuit Switching**

Packet switching supports greater number of users!

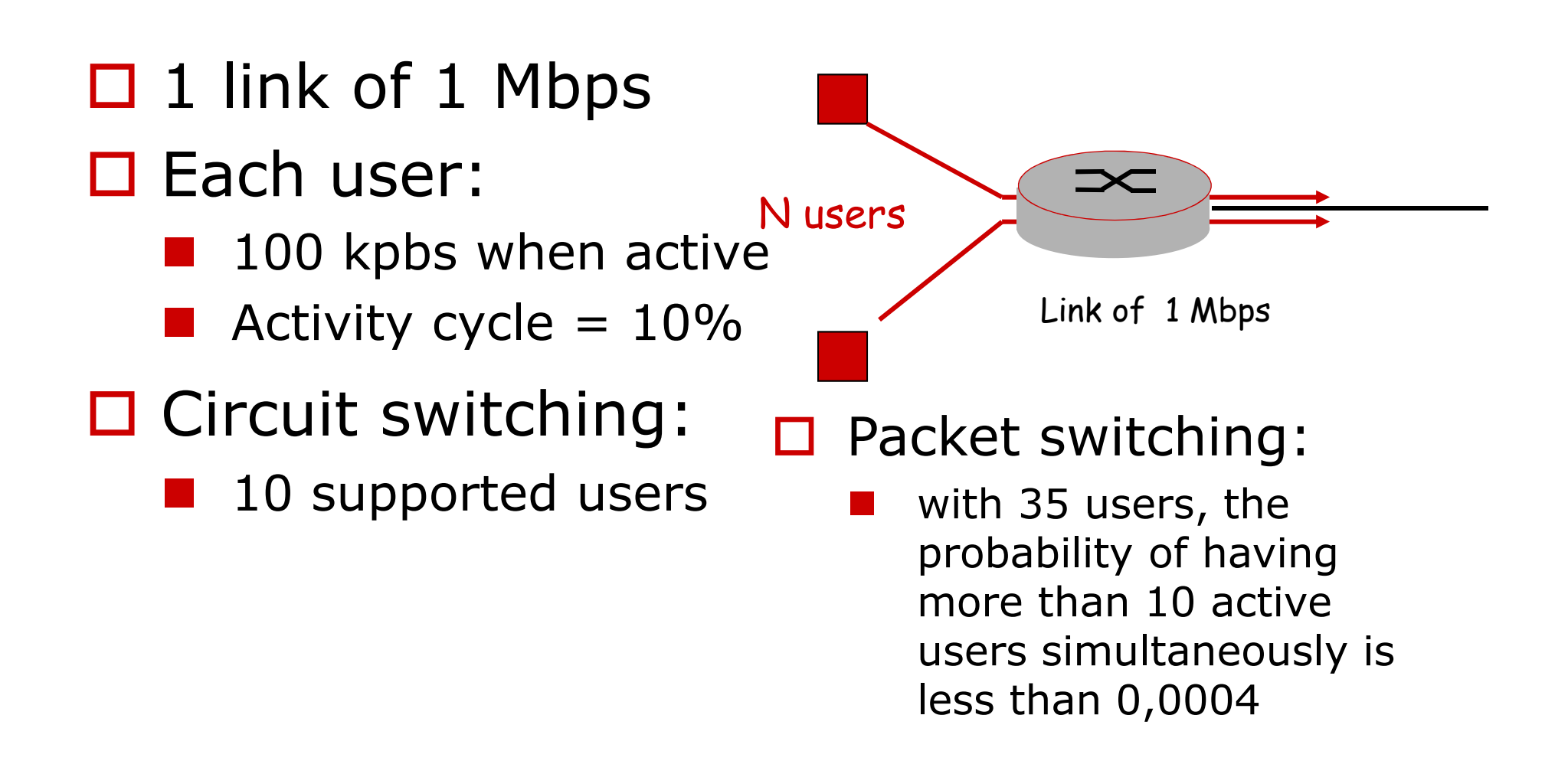

### **Packet Switching: PROs and CONs**

- □ Very simple to implement (less signalling)
- $\Box$  Very well suited for bursty traffic
	- -Resource sharing
- D Delay and Losses
	- - Protocols for reliable data transfer are needed (congestion control, loss recovery)

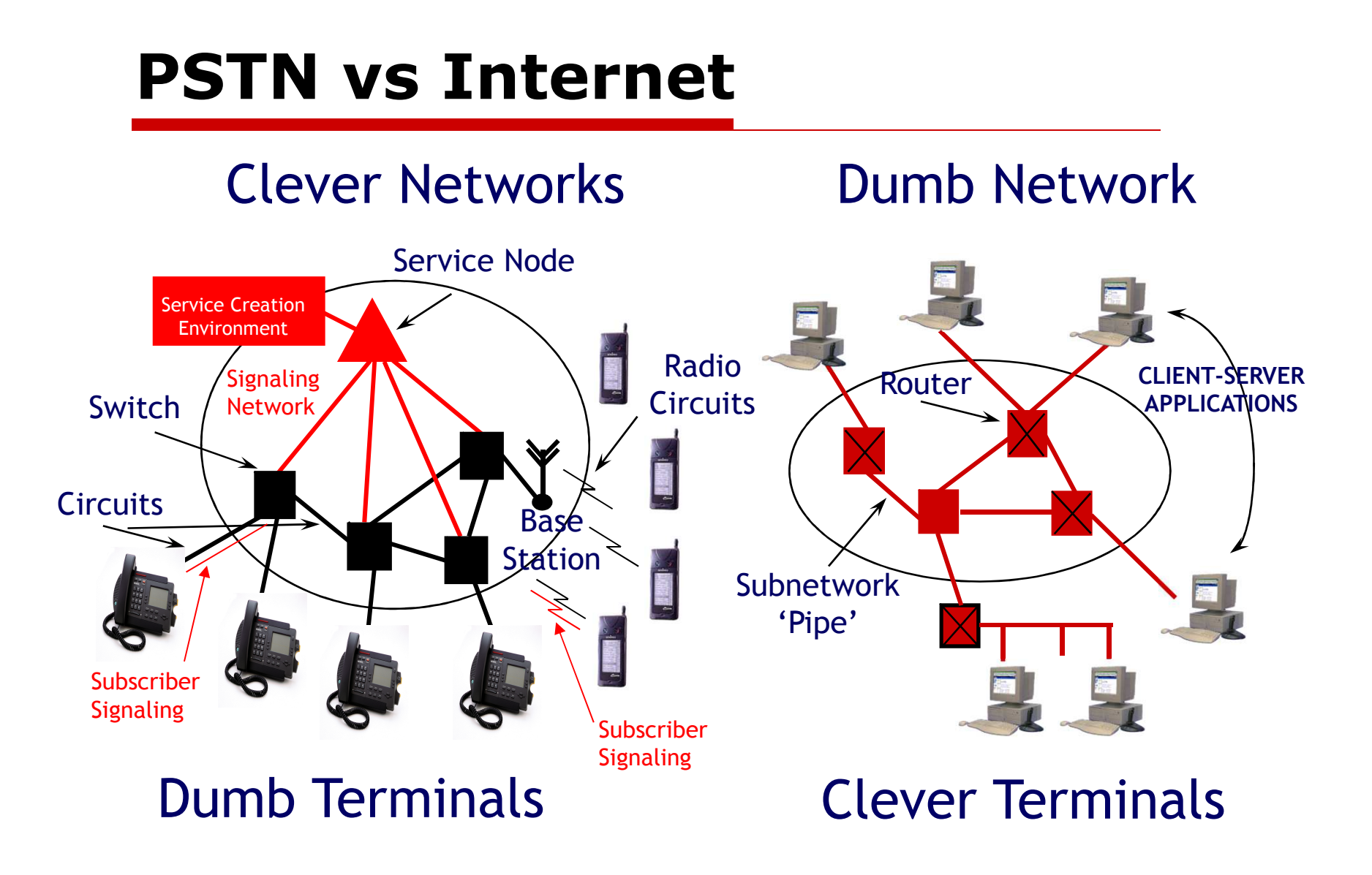

### **Internet Architecture and Access Technologies**

## **General Architecture**

- *Internet Service Providers* (ISP) provide connectivity (AOL, Orange, Free, etc.)
- □ ISPs share a common backbone

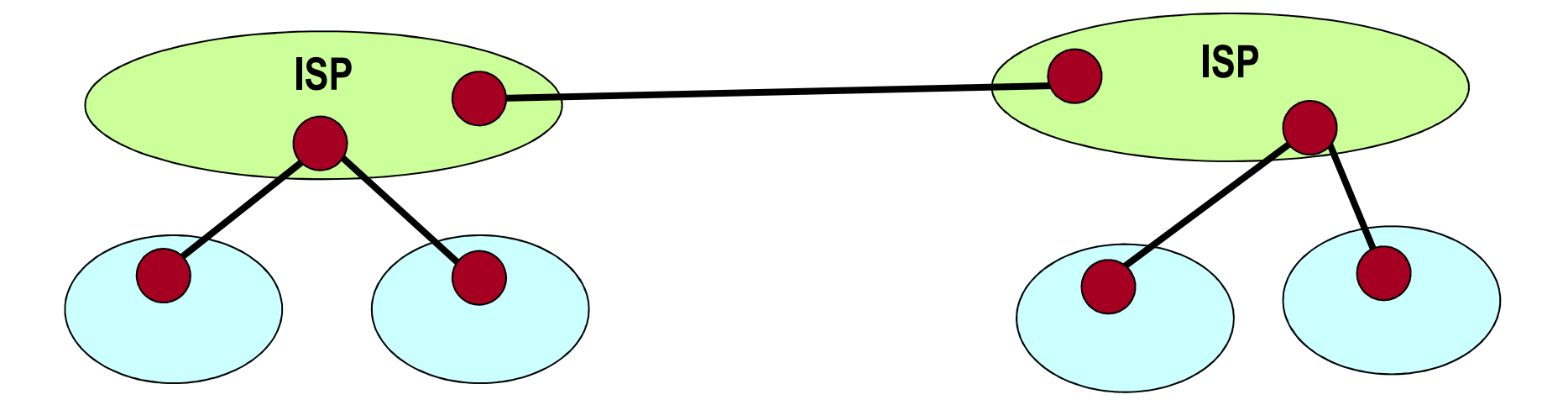

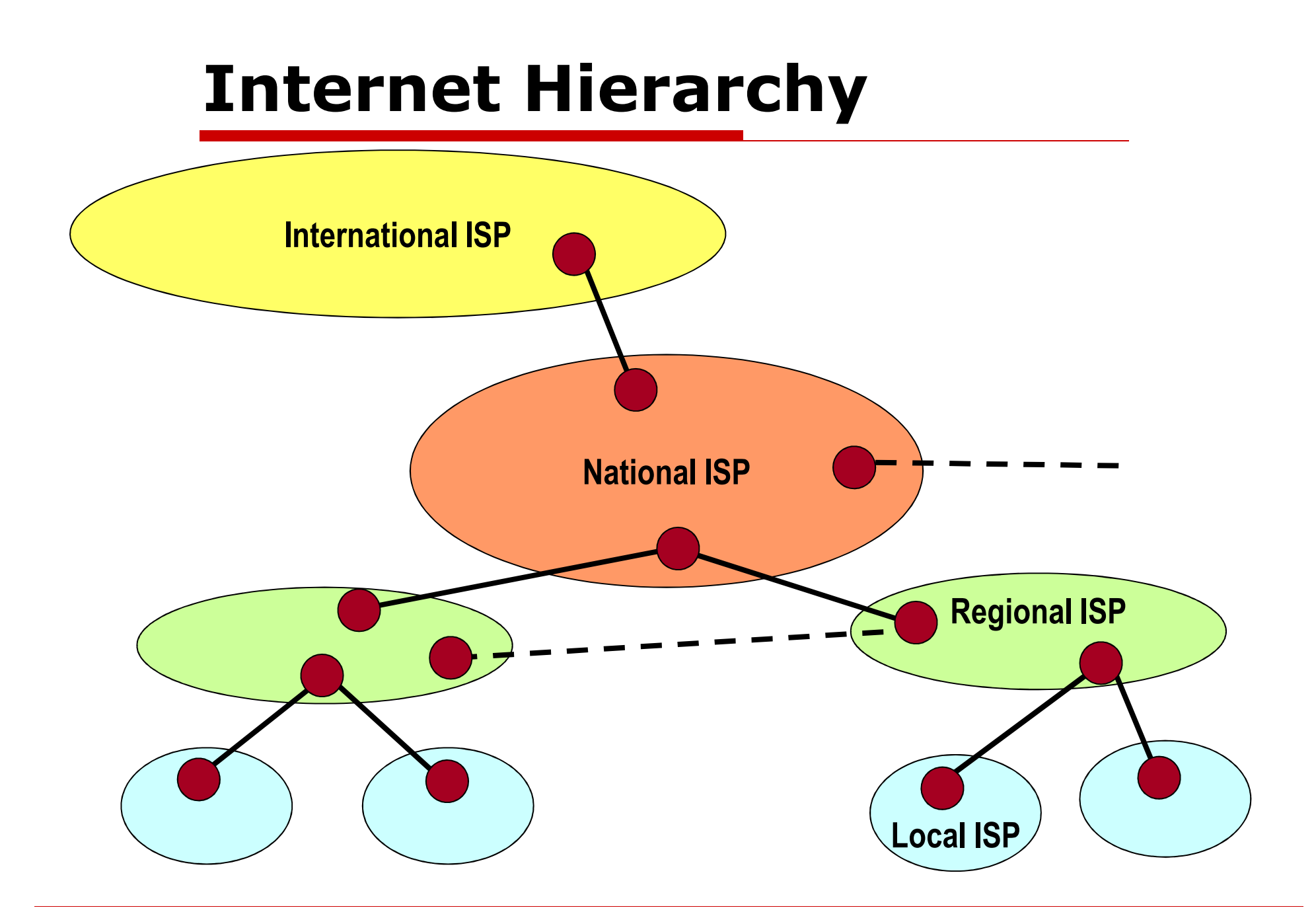

### **Internet Architecture**

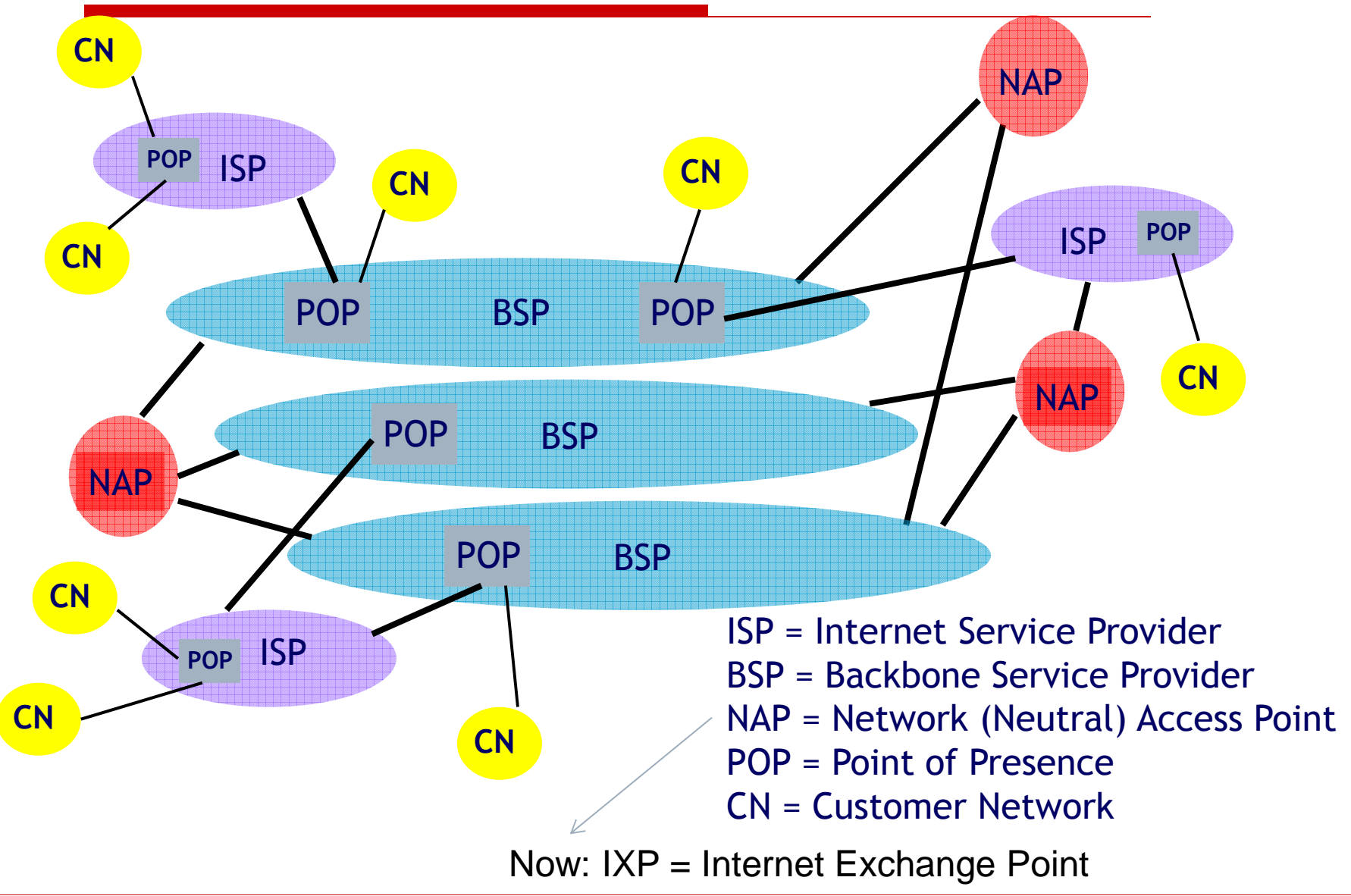

# **NAP/IXP Architecture**

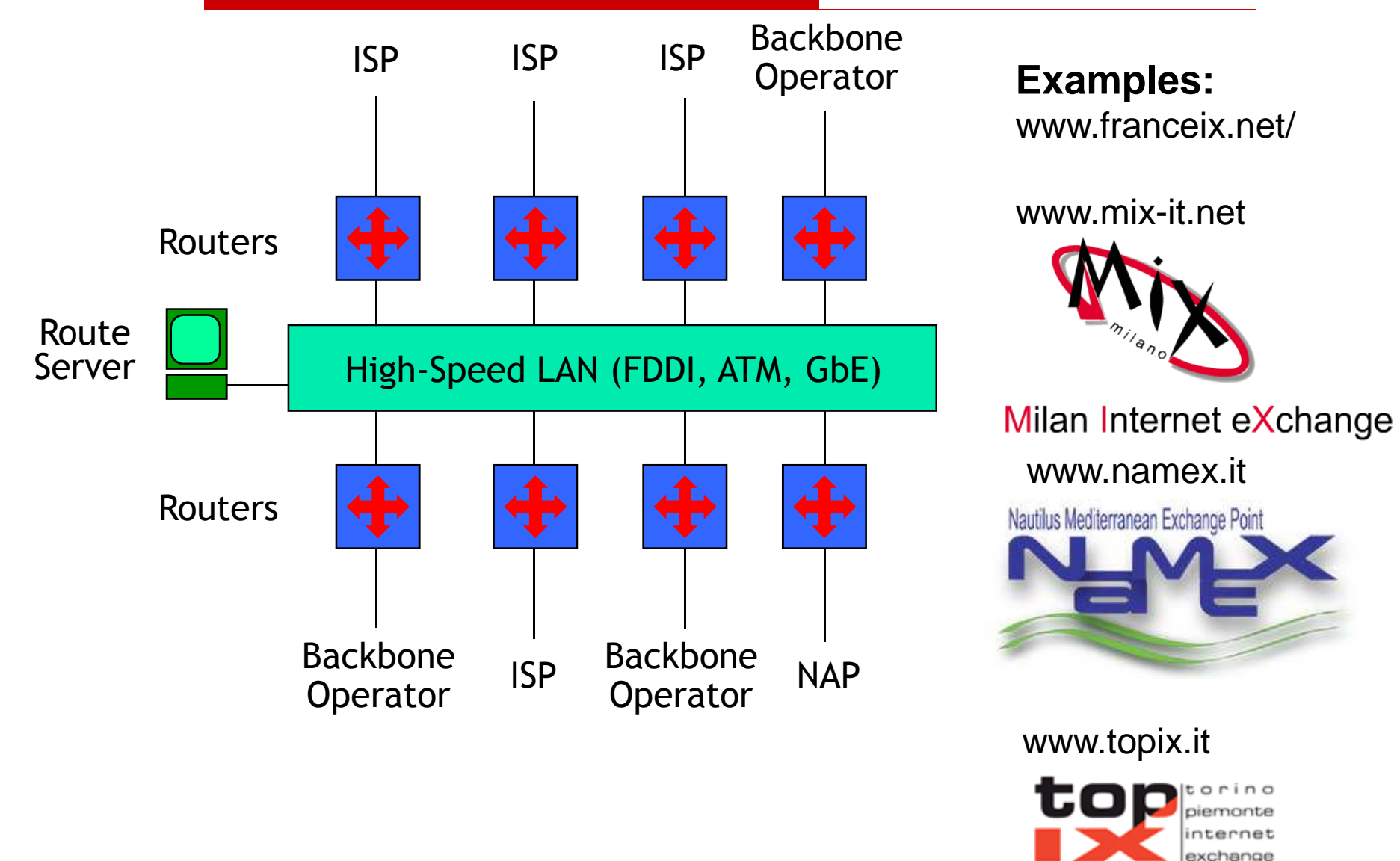

### **National ISP: A French Example**

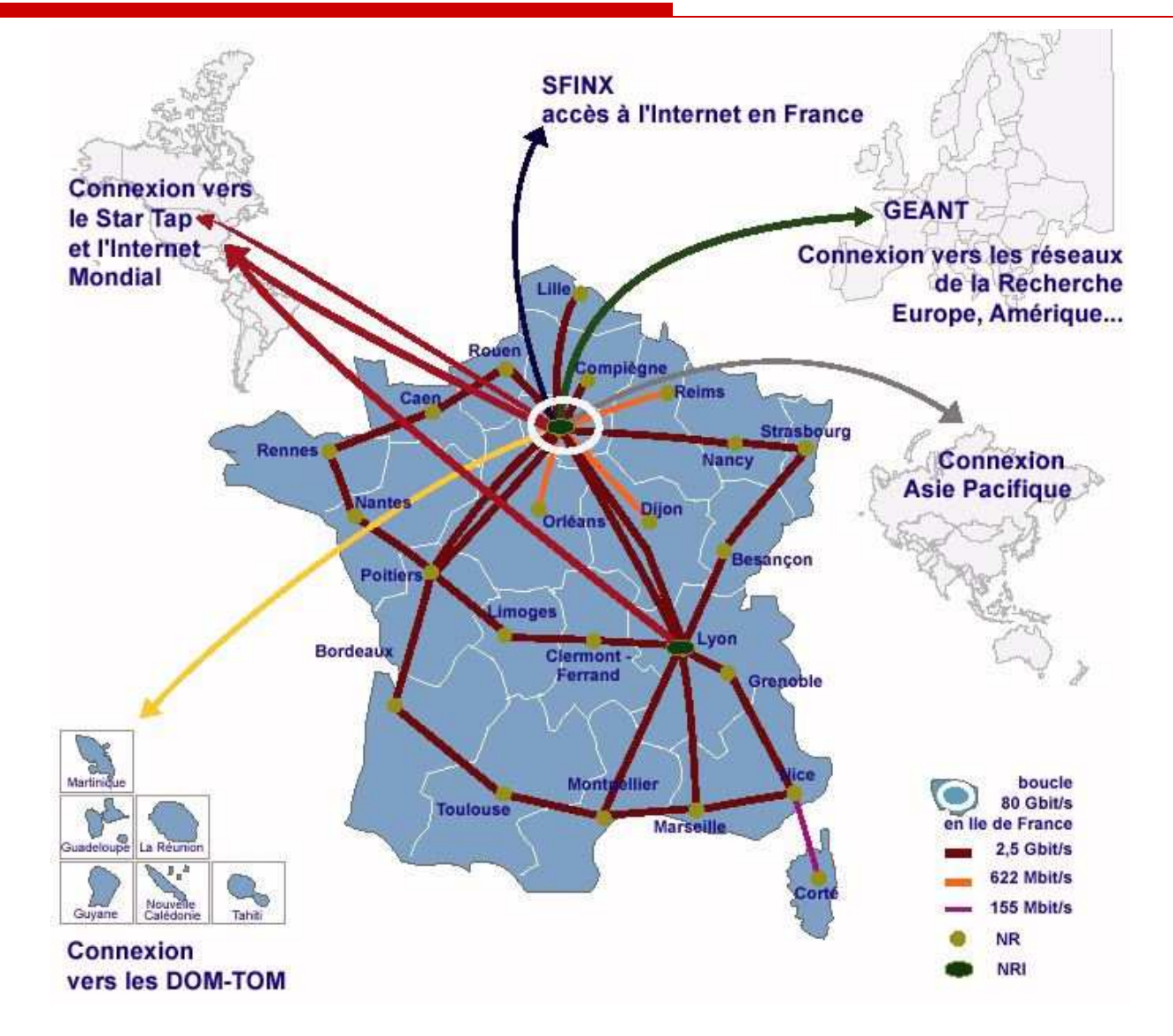

### **National ISP: An Italian Example**

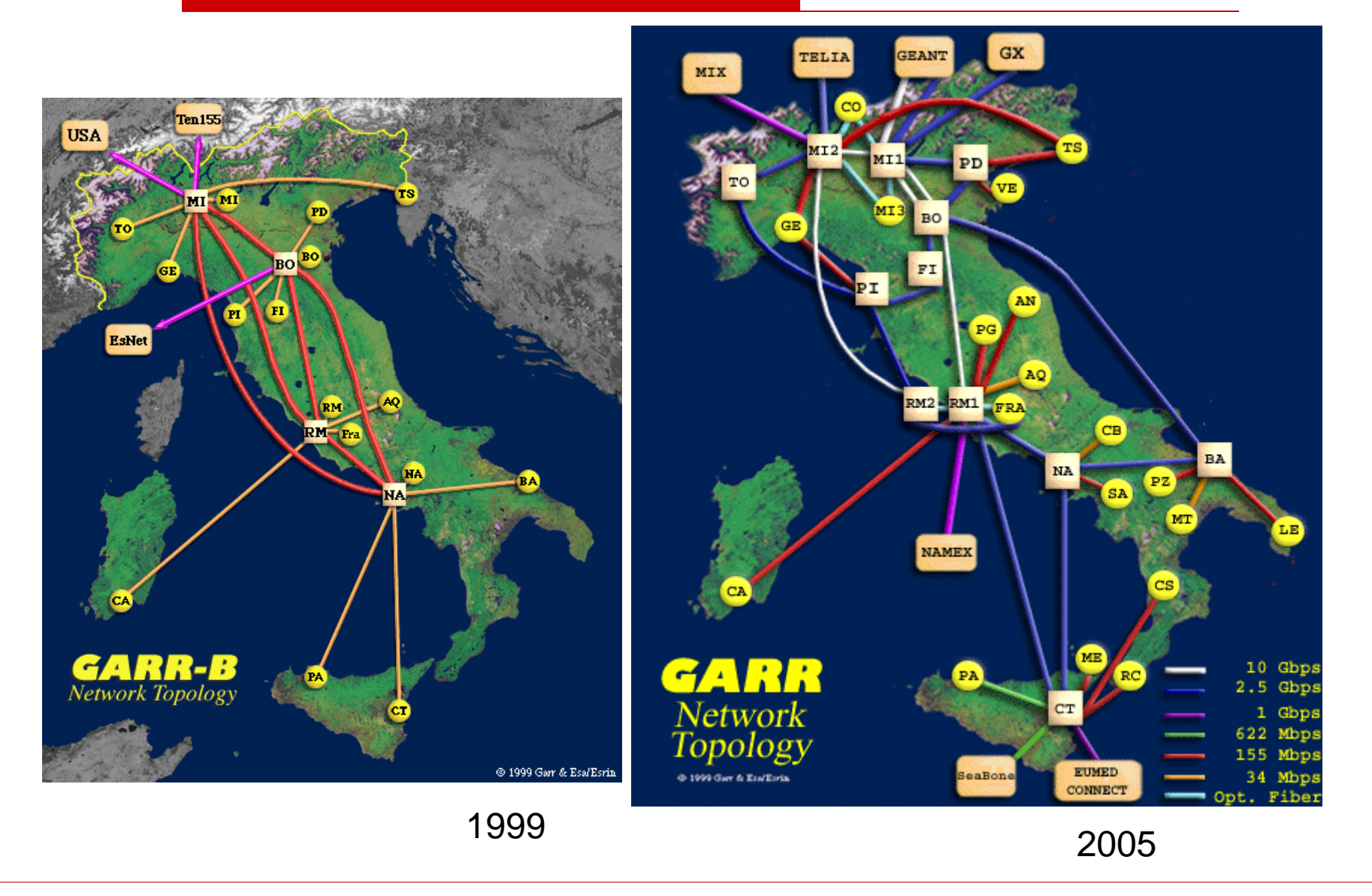

## **Internet Taxonomy**

- $\Box$  The IP Network managed by a single organization is called *Autonomous* Sy organization is called *Autonomous System (AS)*
- $\Box$  TCP/IP are often used even in private networks<br>(companies campus nets etc) called (companies, campus nets, etc.) called *Intranets*
- $\Box$  The routers belonging to a given AS are<br>*Interior Gateway (IG)* whereas the route *Interior Gateway<sup></sup>* (IG), whereas the routers connecting differet ASs are *Exterior Gateway (EG)*

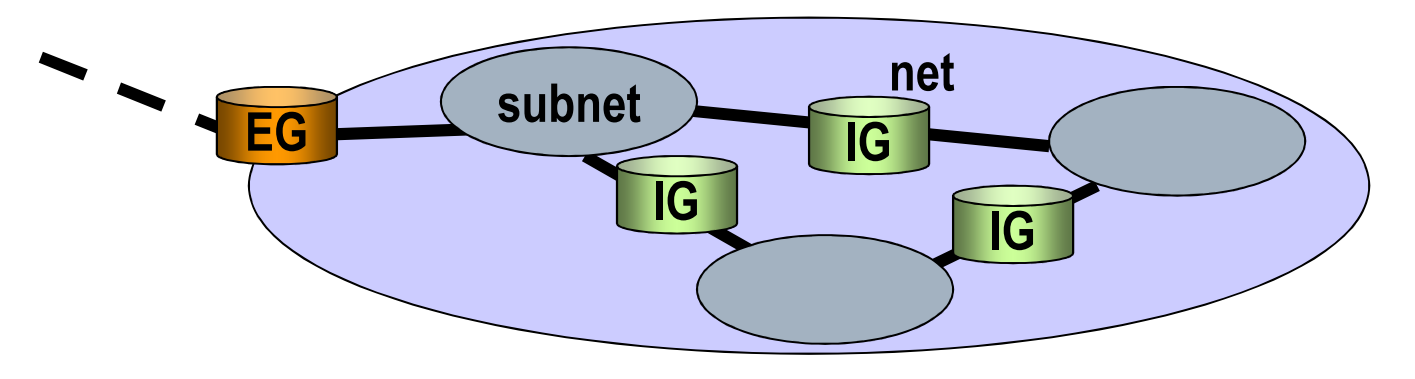

### **Access to the Internet**

- $\Box$  Dialup
	- - Direct access to ISP router through PSTN

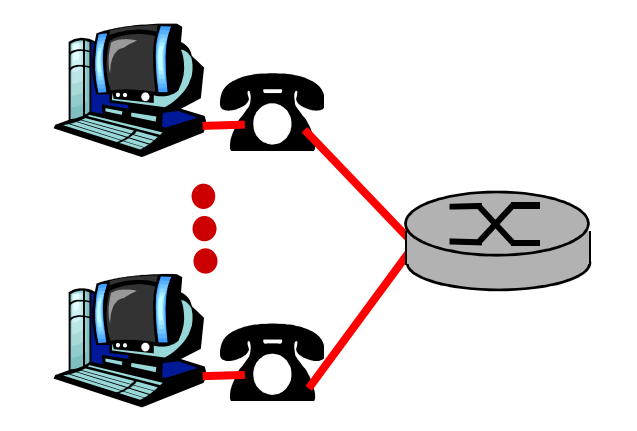

ADSL: asymmetric digital subscriber line

- **UTP shared with PSTN till the first Switching Point** (frequency division)
- Access to ISP router through fast data network

### **Access to the Internet**

# D Local Networks

- Local Area Network (LAN) link between terminals and routers
- Ethernet: 10 Mbs, 100 Mbps, Gigabit Ethernet

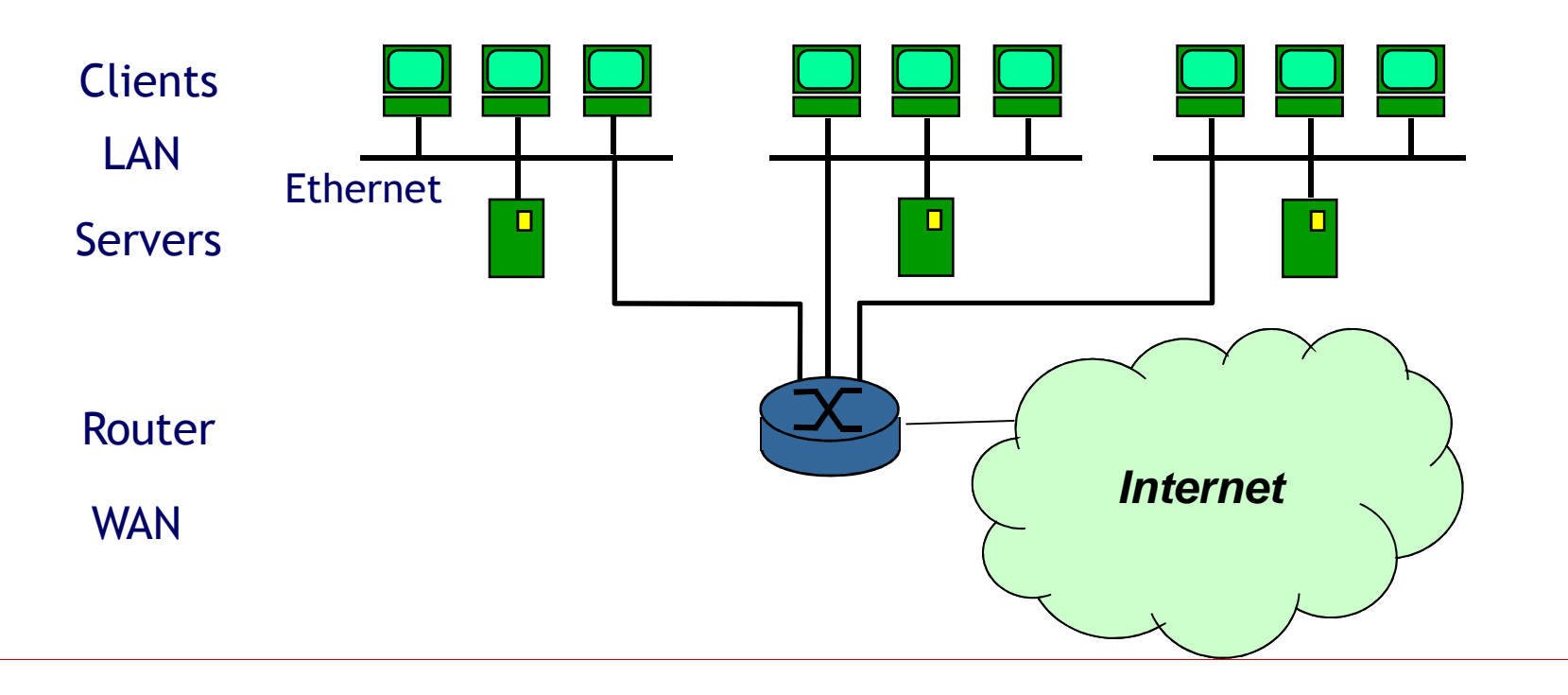

### **Access to the Internet**

- □ Wireless Access
	- Wireless LAN:
	- Cellular Systems
		- O GSM<br>O GBB
		- □ GPRS<br>□ FPSE
		- ロ EDGE<br>ロ UMFe
		- $\square$  UMTS
		- $\square$  WiMAX
		- $\square$  LTE  $\ldots$

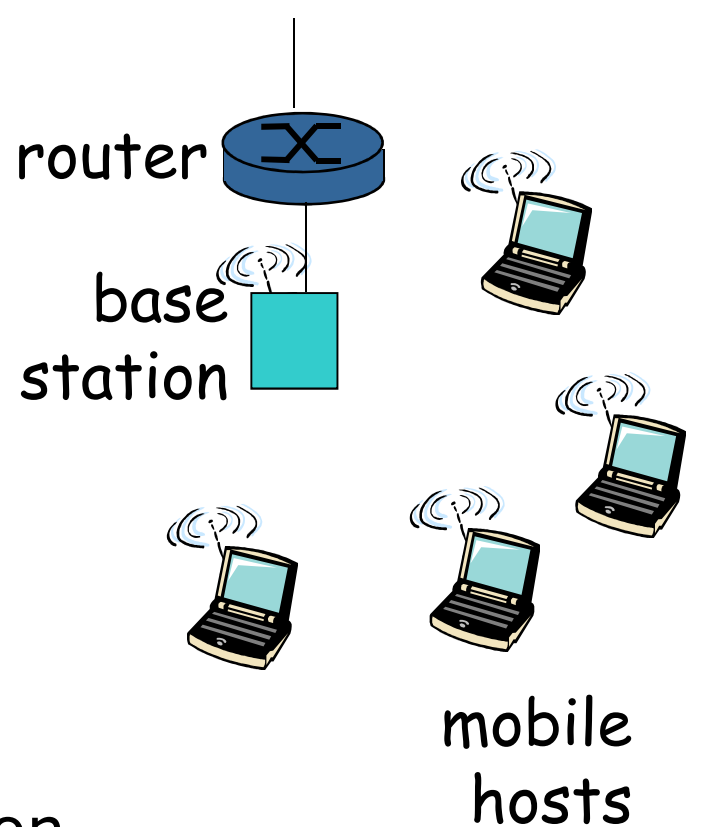

Access through a base station or access point

### **Pervasive Internet** *Mesh & Ad hoc Networks*

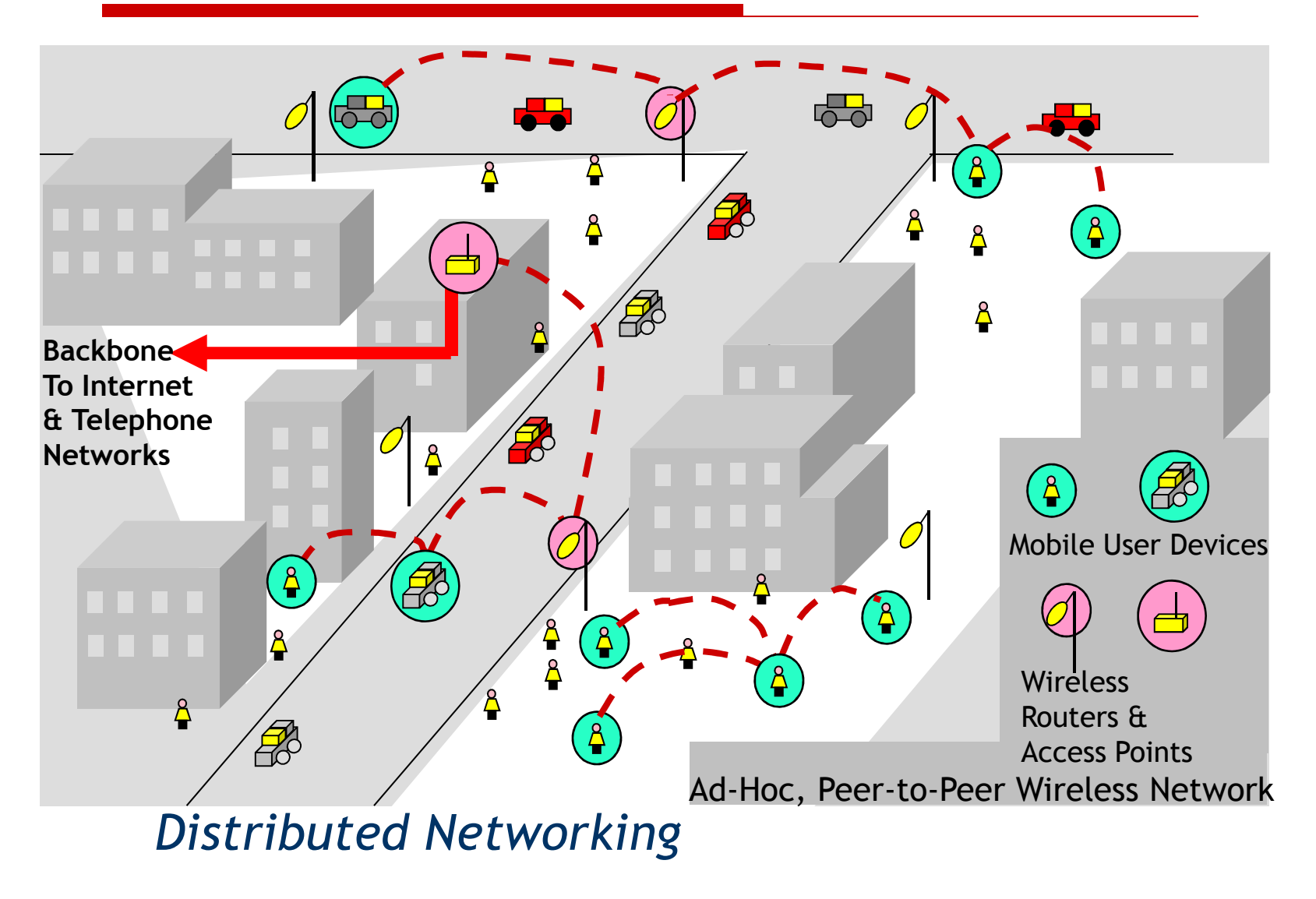

### **Pervasive Internet** *Wireless Sensor Networks*

- $\square$  Small, ligth, cheap network nodes able to:
	- **E** Measure
	- **E** Communicate
	- Act
- $\square$  Applications
	- $\mathcal{L}_{\mathcal{A}}$  Embedded computing: e.g. home appliances
	- wearable computing: e.g. mp3 players, PDAs
	- - Ambient intelligence: e.g. sensors/actuators

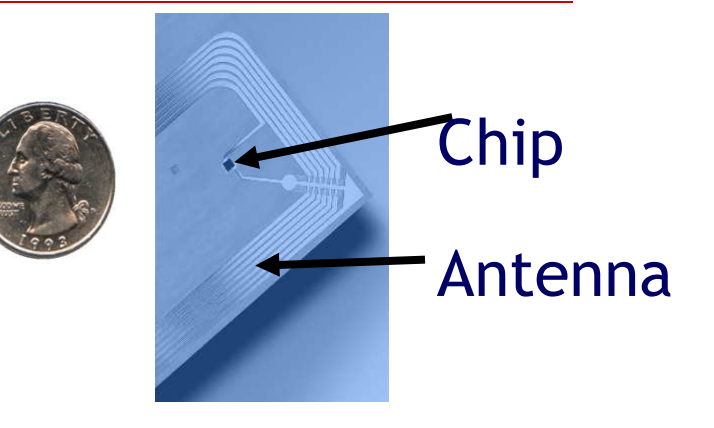

# **Internet Standardization**

- Internet Standards are public documents<br>Called REC (Request For Comments) called RFC(*Request For Comments*)
- The *Internet Engineering Task Force* (IETF) coordinates the RFC pubblication

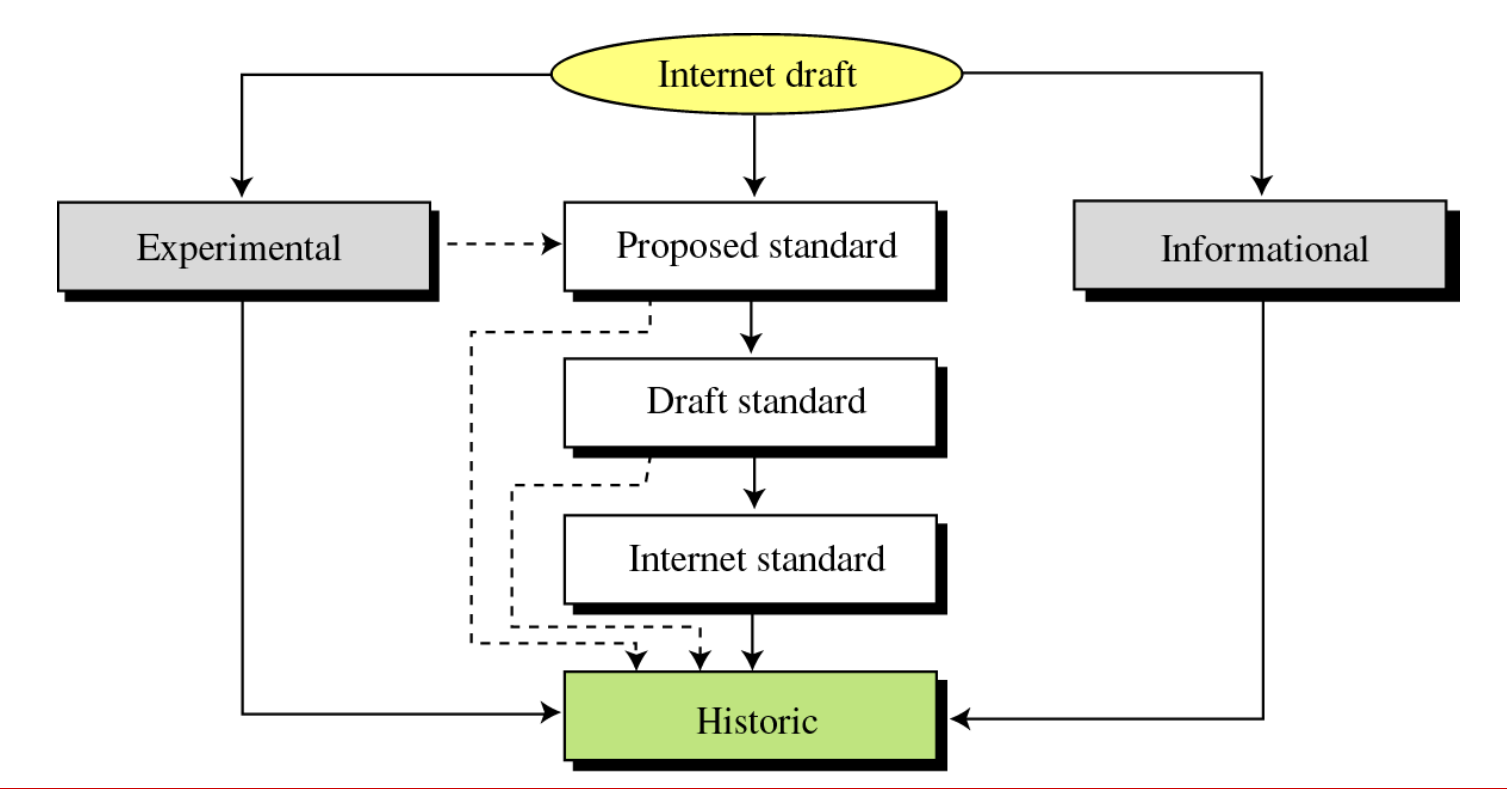

### **How to Get a Standard**

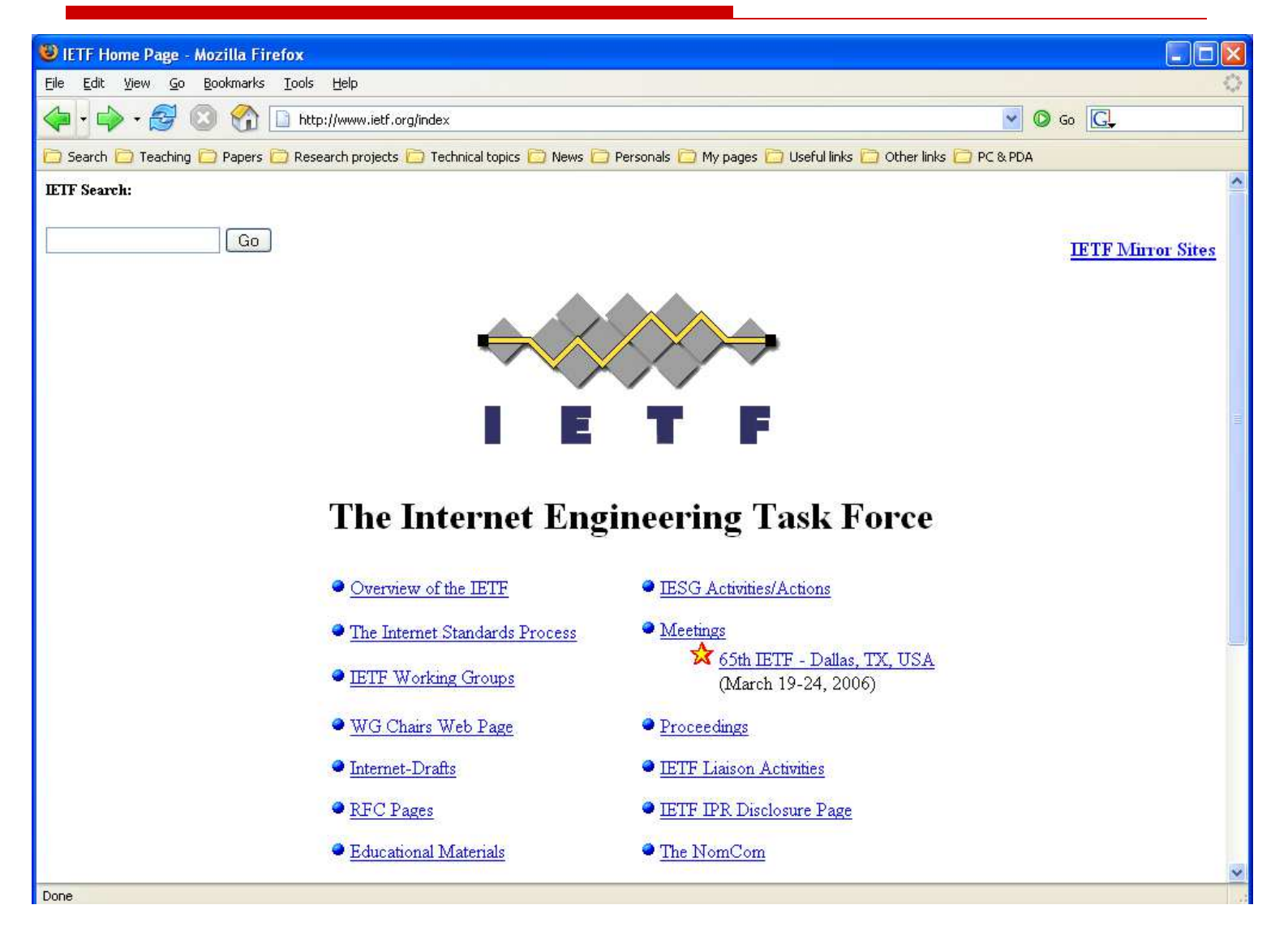